Spierrel Spierr **HEINRICH HEINE** UNIVERSITÄT DÜSSELDORF

# Tracking Brain Surgery Patients in Real-Time using Mobile Applications

Master Thesis

by

## Artur Schäfer

born in Lisakowsk

submitted to

Technology of Social Networks Lab Jun.-Prof. Dr.-Ing. Kalman Graffi Heinrich-Heine-Universität Düsseldorf

September 2017

Supervisor: Andre Ippisch, M. Sc.

# Abstract

In order to remove brain tumors or metastases awake surgeries are performed in the Clinic for Neurosurgery in Düsseldorf. During the awake surgery, the patient is locally anesthetized, but available. The surgeon can communicate with the patient to check whether the speech center is still functioning.

At the moment, the optimal period of the patient's degree of attention is not sufficiently investigated for surgeries. However, this period is best suited for awake surgeries and is of immense importance for neurosurgery.

The novel mobile application (App) presented in this thesis is used to investigate the optimal period of degree of attention using statistical techniques. Therefore, the patient's reaction time (RT) is measured during the entire clinical treatment using the introduced App. The patient's degree of attention is derived from the RT. In addition, during the operation, the surgical team benefits by getting notified in real time as soon as the degree of attention is significantly worse than expected.

Statistical techniques are performed to predict RTs and to detect outliers. In the evaluation, these techniques are examined using quality factors, such as aesthetics, engagement, App functionality, outlier detection functionality as well as forecasting functionality.

In conclusion, the patient's degree of attention is accurately identified and the surgeon is notified when the degree of attention is significantly worse than expected. The outlier detection algorithm has minimal weaknesses which can be eliminated by means of optimizations presented. Due to the basic conditions of awake surgeries, RT sessions can not be carried out at any time. But irregular sessions have negative impact to the quality of the forecast. Thus two alternatives are proposed which can overcome this issue in the future.

# Acknowledgements

A large number of people have supported me during the preparation of this thesis. I express my gratitude for all of them.

I would like to express my sincere appreciation to Jun.-Prof. Dr.-Ing. Kalman Graffi, who took me into his team in spite of a different subject and gave me the opportunity to write this thesis. A big thanks goes to my supervisor, Andre Ippisch, who has always supported me in the preparation of this thesis.

I would like to thank my family, especially my parents, who have accompanied me during my life and have made it possible to be where I am today. I thank my fiancée Regina Nuss who always believes in me and shows a lot of understanding for me.

I am also grateful to the Clinic for Neurosurgery for the great support and feedback. A huge thank you goes to the incredible head of the neuro-oncology Prof. Dr. Michael Sabel. Thank you very much for trusting in me and my abilities. In addition, a great thank you goes to Dziugas Me ŝkelevi ĉius for the support and the friendly cooperation in the clinic.

Special thanks go to Alex Gilz for the creative graphical impulses and Ahmet Yüksektepe, Marcus Brenscheidt and Max Kieslich for the helpful discussions that have expanded my way of thinking.

A big thank you goes to the team of the multimedia center of the Heinrich Heine University Düsseldorf for the great support over the last years.

In addition, I express my heartfelf gratitude to all people who supported me to correct this thesis and the open source community for developing great libraries every day in order to sweeten the lives of other people.

Finally, I would also like to thank my friends and colleagues at the Heinrich Heine University of Düsseldorf for their encouragement and cooperation.

# **Contents**

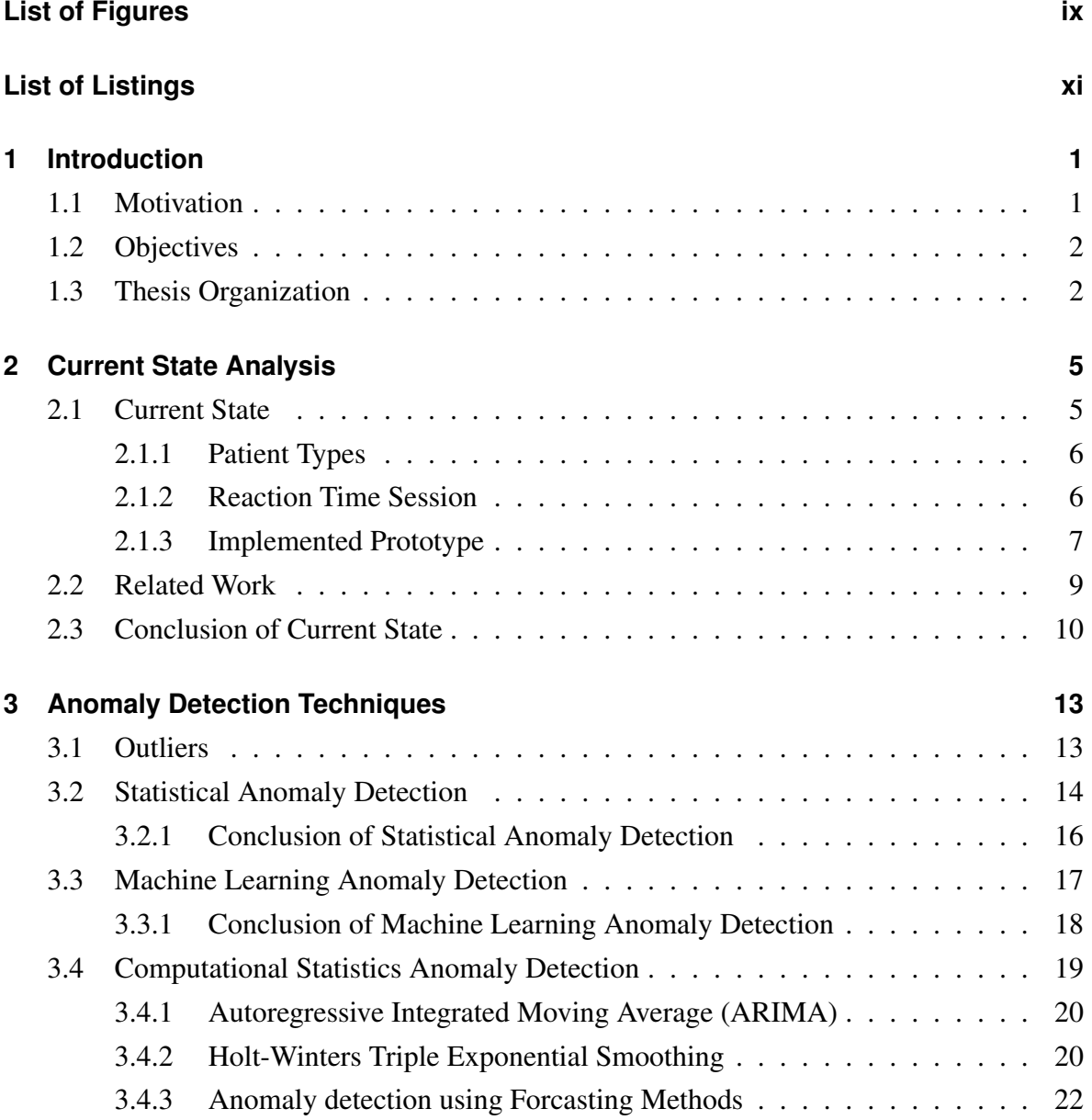

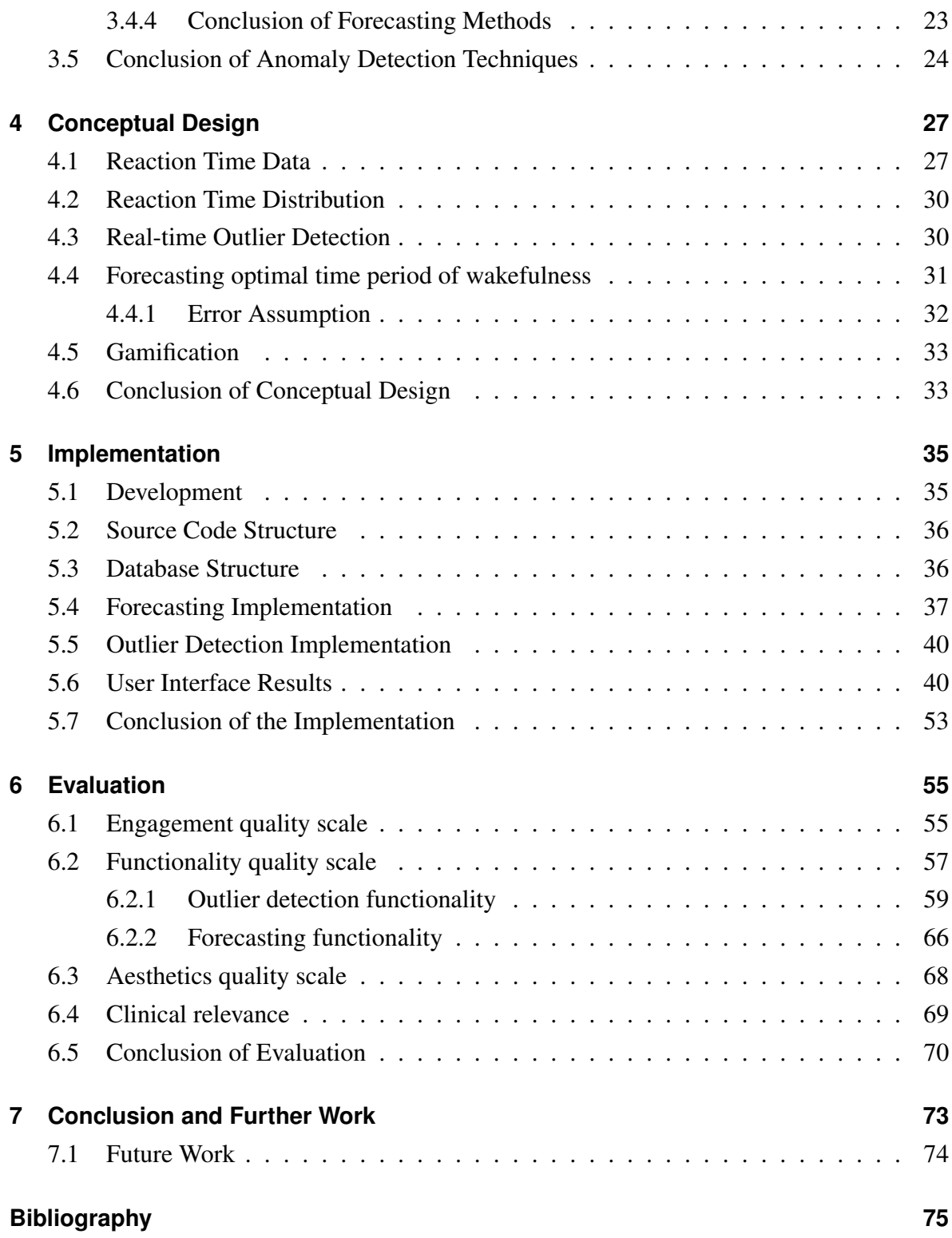

# <span id="page-8-0"></span>**List of Figures**

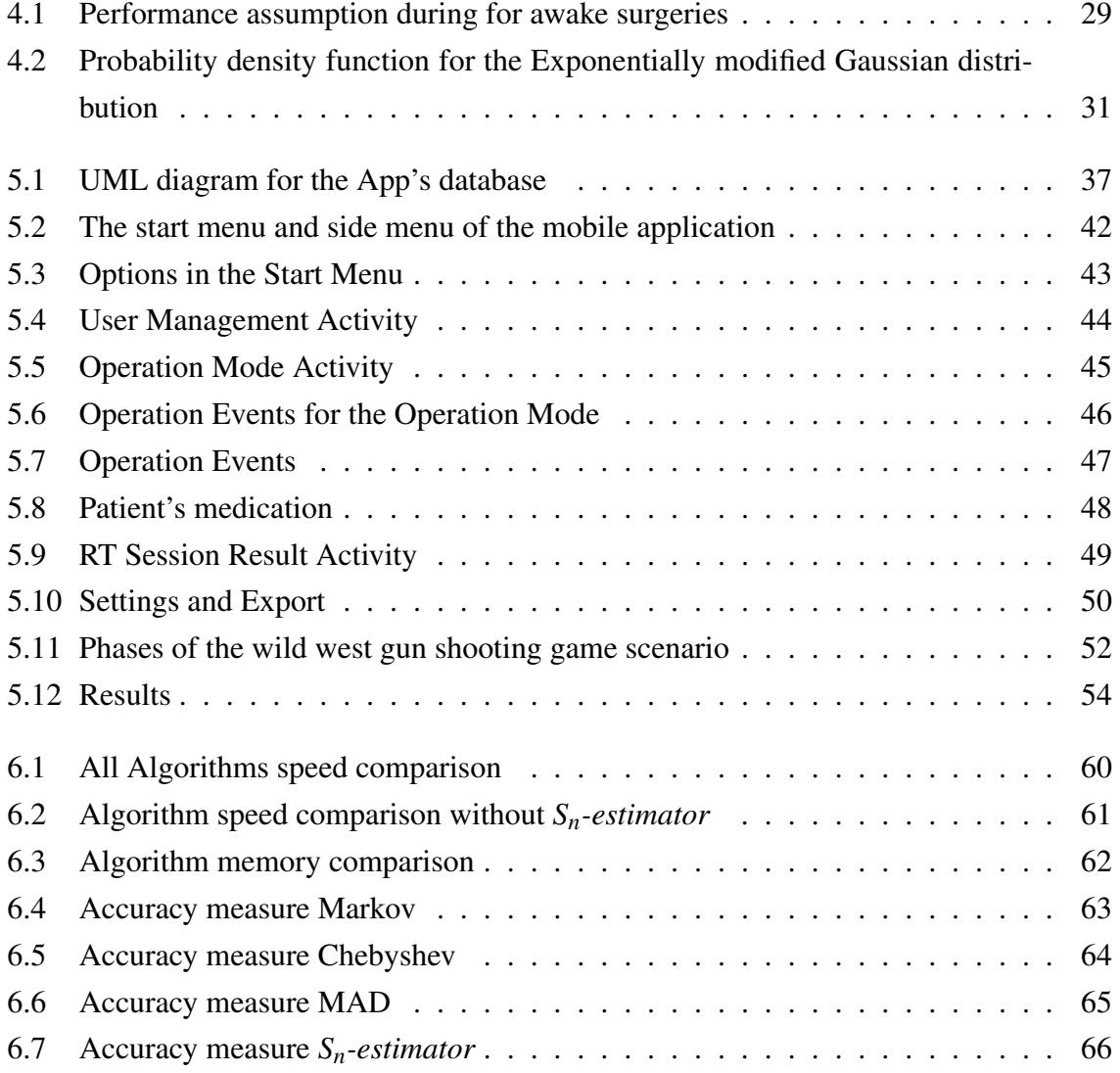

# <span id="page-10-0"></span>**List of Listings**

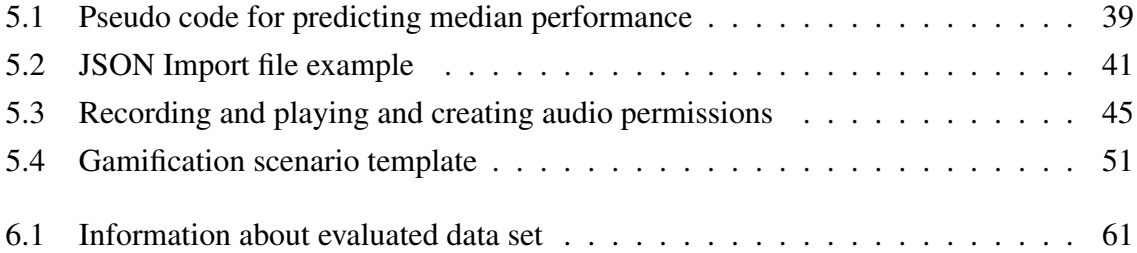

## <span id="page-12-0"></span>**Chapter 1**

# **Introduction**

In the past few years, headlines have repeatedly been featured in the news, reporting about spectacular events in neurosurgery. Musicians, such as singers, saxophonists, or guitarists, stay awake and play music during their own brain surgery so that the surgical team can ensure that critical areas are not being damaged [\[Onl16\]](#page-92-0) [\[Pok17\]](#page-92-1) [\[Fox17\]](#page-88-0). However, in most neurosurgery clinics, there is a lack of technical equipment and expertise to be able to track the patient's degree of attention, and then to conduct research on the data collected. In parallel, not every patient is a musician. Consequently, a new mobile application (App) is invented within the scope of this thesis, which can measure the patient's reaction time (RT). The surgical team is notified during the awake surgery, if the patient's RT deviates significantly from the norm. Furthermore this App is able to forecast the patient's next RT by analysing historical RT data. On the basis of the collected RTs, the degree of attention is derived in order to contribute for new research fields in neurosurgery.

### <span id="page-12-1"></span>**1.1 Motivation**

By developing the App, new findings can significantly influence the quality of awake surgeries in the area of neurosurgery in the future. Furthermore, the risk of affecting the patient's quality of life is reduced. Thus there is a real chance to improve the working conditions of the surgical team and help people to stay healthy.

The connection of interdisciplinary fields is obligatory for the preparation of this thesis. It requires cooperation between medical experts and computer scientists and is therefore challenging to realize this project.

In addition, the technical possibilities are given as well as mobile devices are widely accepted in the population [\[Lun15\]](#page-91-0) [\[Sta17\]](#page-94-0). Instead of performing simple tests on a piece of paper during a brain surgery, the process can be digitized in order to perform real-time analyses in future. Consequently, there is potential which must be explored.

Finally, great projects are increasingly produced by the open source community in order to help others solving everyday problems. The App has great potential to be used in a wide field of applications. As a result, the opportunity to make a contribution to the open source community is enormously motivating.

### <span id="page-13-0"></span>**1.2 Objectives**

The purpose of the thesis is to develop an App that will provide first, a determination of the patient's degree of attention by using their RTs, as well as report significantly bad RTs during the surgery, in order to support the surgical team ensuring that critical brain areas are not damaged. Second, the App has to forecast RTs to find the patient's optimal period of alertness for the brain surgery. This period is of immense importance for research in the neurosurgery, because the period is crucial for the success of the awake surgery.

### <span id="page-13-1"></span>**1.3 Thesis Organization**

Chapter [2](#page-16-0) summarizes the current state of the practice. The medical context is explained as well as related work explored.

Chapter [3](#page-24-0) discusses outlier detection techniques as well as forecasting methods in order to find suitable methods for solving the research objectives.

In chapter [4,](#page-38-0) the concept of the thesis solution is developed by taking important design decisions in order to find best outlier detection technique as well as a prediction algorithm.

Chapter [5](#page-46-0) presents the implementation of the App by illustrating the database, the structure of the project, and the user interface (UI).

The evaluation of this thesis is carried out in chapter [6.](#page-66-0) The algorithm's quality factors performance, memory, accuracy and cognitive efficiency are evaluated.

Chapter [7](#page-84-0) presents the conclusion of this thesis and proposes future research work.

# <span id="page-16-0"></span>**Chapter 2**

# **Current State Analysis**

In this chapter, the context of this thesis is clarified. First, in section [2.1.1](#page-17-0) patients are described, which have to be operated. Then section [2.1.2](#page-17-1) examines how the patient is tested before, during and after the brain surgery. Furthermore, the prototype, which was already developed before the thesis, is presented in section [2.1.3](#page-18-0) and its range of functions is concluded. Finally, related work is presented in section [2.2.](#page-20-0)

#### <span id="page-16-1"></span>**2.1 Current State**

This section clarifies the context of this master thesis. I have developed a first prototype of the mobile application as part of a project work of the module 'Android Programming' at Heinrich Heine University in Düsseldorf. The application is used to test the patient's RTs before, during and after a brain surgery. The prototype only provides basic functions, but does not clarify how to solve the objectives of this thesis. The application is developed in collaboration with the department for Neuro-oncology of the university medical center Düsseldorf.

#### <span id="page-17-0"></span>**2.1.1 Patient Types**

This subsection clarifies which patient types are involved and what conditions need to be taken into account in order be able to deal with the patients. Patients are human beings having a brain disease or a negative physical effect on the brain.

Patients differ from each other. Their technical affinity varies, which may dependend on the patient's age. Usually, the patients are over 30 years old. Most of the age groups are covered in the clinic for neurosurgery. In addition, the nationality, culture, psychological condition as well as the general activity of the patient may play an important role while measuring the RT. The doctor can rarely influence these factors. However, he must pay attention to it. It is obligatory to pay attention to the patient's conditions and to assess whether the next patient can be confronted with the mobile application without any doubts.

#### <span id="page-17-1"></span>**2.1.2 Reaction Time Session**

This subsection explains how a RT session looks like using the App. As soon as the session starts, the screen of the mobile device turns black. The screen remains for a random amount of time in this state. Then the color of the screen changes. Now the patient has to react as quickly as possible to the change by pressing a button of the stick holding in his hand. The stick is connected to the mobile device via the audio interface. The measure has to be repeated several times, in order to obtain an accurate estimation of the patient's RT. For example, the color change is repeated three times. Thus the patient has to press the button three times. Then the session is completed.

Before the surgery the patient has to be made familiar with the mobile application. Thus a medical assistant dedicates the patient to the App a few days before the operation. For this purpose a trial mode is provided by the App. The amount of the RT measurements can be selected by the assistant. At least three measurements must be taken. This should be done according to the personal assessment of the assistant. The only requirement is that the patient has to be familiar with the application and is tested afterwards.

During the operation, the patient is lying in an oblique position. His head is firmly fixed.

Meanwhile a medical assistant holds a mobile device in front of the patient, which is connected to a stick via an audio cable. The App is running on the device. The patient holds the stick in his hand. On the stick there is a button, which the patient must press as soon as the color of the screen changes. The surgeon is operating behind the patient having a conversation with him to check whether the speech center is still functioning. After surgery, the patient is retested. This measurement show if the patient's regular RT level has recovered.

#### <span id="page-18-0"></span>**2.1.3 Implemented Prototype**

This section outlines the scope of the prototype that was available before this thesis. The prototype had the important function to measure RT data in advance. This data gave important information and possible findings for the preparation of this thesis.

In the start menu the currently selected user is displayed in a select box as figure  $5.2(a)$ illustrates. In addition, the gender and date of birth are shown. If necessary, another user can be selected via the select box and a new user can be created via the add button. The same functions are provided for an operation since multiple operations can be assigned to a single user. Furthermore, a new reaction test can be started via the start button at the bottom right. Before starting a new test, the reason for the test has to be chosen. It can be chosen between the following types: Trial, pre-, in- and post operation. In addition the test type can also be selected. So far only the reaction test is available as a test type.

Figure [5.5\(a\)](#page-56-2) illustrates another important user interface: *the operation mode*. The user interface of the operation mode can be divided into three main issues. The first issue is to display a countdown. It indicates when the next reaction test has to be performed. When the countdown expires, a signal sounds and the device starts to vibrate. In addition, a pop-up appears, which invokes the medical assistant to perform a new reaction test. The assistant can accept in order to perform a new reaction test. Otherwise the assistant can reject the suggestion if a new reaction test would have negative influence on the operation at this moment and the operative doctor does not agree. The second important task is an overview of the patient's reaction time performance displayed in a bar chart. It provides a clear overview of the patient's RTs, taking the RTs into account that have been tracked before the surgery. The first bar is yellow and shows the percentage value 100%. This bar represents the average value of the reaction time of the patient, which was determined before the operation. If the user performs

a long press, the determined reaction time is displayed. Once a new reaction test has been made, a new blue bar appears to the right of the first bar. Consequently, during the operation, additional blue bars appear which are dependent on the first bar. The bar chart provides a visual impression of how well the reaction time of the patient is compared to its reaction time before operation.

The third task is displaying a timeline. The timeline provides an overview of the operation history by displaying events at specific times. The events can have the following different reasons: reaction tests, simple notes, intubation time, cramps, anesthesia stop, and termination time of the operation. Each event is assigned to a time stamp and an optional note. In addition, the medical assistant can record a voice message, in order to create quickly a note in a difficult situation. Furthermore, events can be created, edited and deleted.

Another view is the user management , which is illustrated in [5.4\(a\).](#page-55-1) It provides a clear overview of the users that have already been created. The main focus is on selecting a specific user to perform reaction tests thereafter. Furthermore, a new user can be created, edited, deleted and exported in this view if a long press is performed on a specific user.

The statistics view has two main tasks. First, the view illustrates a chart of the average performance before, during, and after the operation for the selected patient. It is assumed that reaction time measurements were carried out in the every phase. The chart shows how the reaction times of a patient behave during the entire treatment. For example, it can be seen when the patient reaches his usual reaction time level after the operation. Secondly, the view provides an export function for single users. Thus, the collected data can be used for further analysis.

The settings UI, illustrated in [5.10\(a\),](#page-61-1) provides parameters, which can be changed for different purposes. For the operation mode, the repetition period of RTs as well as the reminder's vibration duration can be set. Furthermore, following settings for RTs can be changed: the number of measurements for each RT, the countdown value before the test starts, and the maximum period of attention, which is randomly determined before each measurement. In addition, for the user management the settings provide the option to display already deleted users.

Furthermore, a medication list can be created for each patient to be able to track the drug

intakes. The choice is based on both predefined drugs that are common in this medical context and the possibility to create new drugs. In addition to the drug name, the dose as well as the time of the intake is displayed. The figure [5.8](#page-59-0) illustrates a medication list.

Moreover, a result view is displayed after each reaction time session, displayed in [5.12\(a\).](#page-65-1) It shows the average RT value of the reaction times measured during the last session. Below the average RT, three buttons are displayed that can close the current view, start a new session, or even delete the last session.

## <span id="page-20-0"></span>**2.2 Related Work**

There is a large amount of medical apps for patients in a wide variety of medical fields. For example there are apps for communication with healthcare providers, medication reminding / tracking, education, doctor reviews and referrals and second opinions [\[Aga16\]](#page-86-1). These apps are designed for general purposes rather than for brain surgeries. Furthermore their availability is mostly restricted [\[Itu17\]](#page-90-0).

In addition, there are patient health tracking apps for doctors available. They support doctors to get a clear view of their patient's medical history for different purposes [\[Gil16\]](#page-89-0) [\[Med17\]](#page-91-1). There exists even an oncology app  $[wyw^+15]$ . None of these apps track patients in realtime as desired by the doctors in university medical center of Düsseldorf.

Furthermore there are various medical studies about patient tracking such as pedometer [\[Ped16\]](#page-92-2) or smartwatch studies [\[Mis17\]](#page-92-3). These studies do not focus on oncology surgeries and therefore are not useful for the purpose of this thesis.

Naturally, there are studies conducted about how disease affects patients in real time [\[Bra16\]](#page-87-0). Again they focus on other medical fields. Additionally, many of these apps cannot be used for free.

In university medical center of Düsseldorf some patients has been already tracked in realtime during a brain surgery. Prof. Dr. med. M. Sabel performed a surgery on a singer. While the singer was singing, the surgeon was able to estimate the patients degree of attention in real-time. In the past few years, similar incidents have occurred, reporting about musicians staying awake and make music during their own brain surgery so that the surgical team can ensure that critical areas are not being damaged [\[Con16\]](#page-88-1) [\[Cou15\]](#page-88-2).However, the goal is to track every patient and not just singers or other patients with special abilities.

In addition there is research about how to deal with reaction times and outliers in general [\[Rat93\]](#page-93-0). This research is old and does not take into account the latest findings.

## <span id="page-21-0"></span>**2.3 Conclusion of Current State**

In conclusion, this chapter examines the context of this thesis. The prototype application is used in the treatment of cerebral metastases and brain tumors in order to track the alertness level of patients and to collect reaction time data. The data can then help to detect significant bad response times in real time and to predict the patient's alertness in future. It also demonstrates how the patient's RT is tested and how the testing procedure looks like. The patient must respond as quickly as possible to changing color of the screen. The patient's degree of wakefulness can then be derived. In addition, it is explained how the RT session is carried out before, during and after the operation.

Before the operation, the mobile application is presented to the patient so that he understands how to work with it.

Furthermore, it is proposed that a test must be carried out at regular intervals during the operation. The patient is in a fixed lying position and thus can hardly move. Therefore, he gets a stick with a button that must be pressed to measure the reaction time. Finally, the patient is tested after the operation so that an analysis can be carried out over the entire course of the sessions. After that the scope of the prototype is described, which is developed before the creation of this thesis. The most important functions are the RT measures and the operation mode. Both functions are fundamental for the mobile application.

Furthermore, related work is investigated. It turns out that there are already many mobile applications in the medical environment. Nevertheless, these are predominantly too specific to a subject and can therefore only be used with disadvantages for the purpose of the thesis.

It is also summarized that the application must be suitable for a large number of patients, so that as many measurements as possible can be carried out.

Furthermore, the analysis of related work demonstrates that many mobile applications exist on the market. The scenario of this thesis is very specific and requires features that existing applications do not offer. For example, there is no application that provides both reaction tests and an operation mode. Therefore, a specific application has to be developed which provides the required features. Finally, it becomes clear that measuring RTs is a good approach because it can be carried out on most of the patients. This property is very important in order to collect as much data as possible.

## <span id="page-24-0"></span>**Chapter 3**

# **Anomaly Detection Techniques**

This chapter describes different types of outlier detection techniques. The first section [3.1](#page-24-1) clarifies how an outlier is defined. The second section [3.2](#page-25-0) discusses statistical anomaly detection techniques and examines the advantages and disadvantages. Additionally, a distinction is made according to the distribution of the underlying data. The third section [3.3](#page-28-0) deals with machine learning techniques. It proposes a promising Java library and explains what steps are involved to detect outliers in practice. In the fourth section [3.4,](#page-30-0) computational statistics methods are compared and the most promising method is pointed out. Moreover, it discusses important constraints and drawbacks of the selected method. Finally, the last section [3.5](#page-35-0) makes a conclusion of the introduced outlier detection techniques and highlights recommendations for further steps.

### <span id="page-24-1"></span>**3.1 Outliers**

In the context of this thesis, anomaly detection, also known as outlier detection, is the identification of data points that do not match to the expected pattern of a given time series. These anomalies occur infrequently [\[Ano\]](#page-86-2). An outlier can be defined in different ways, because different types of outliers exist [\[Mag15\]](#page-91-2). The following description is an example.

"An outlier is an observation that lies an abnormal distance from other values in a random sample from a population. In a sense, this definition leaves it up to the analyst (or a consensus process) to decide what will be considered abnormal" [\[NIS12b\]](#page-92-4).

In addition as soon as the time series data contains seasonality, an outlier can occur repeadly at the same phase. In this case the outlier may not be identified as an anomaly [\[Ros75\]](#page-93-1).

#### <span id="page-25-0"></span>**3.2 Statistical Anomaly Detection**

This section discusses different outlier detection techniques used in the statistical ecosystem. A common approach in statistical anomaly detection is to use historical data in order to build a statistical model. This model is used to find out the probability for each observation.

"The essence of Statistical Anomaly Detection is that an observation is tagged as an anomaly whenever the observation has low probability given a statistical model; otherwise it is tagged as normal" [\[HB13\]](#page-89-1).

The general idea to detect outliers is to compare a pre-set threshold. If the observed value reaches the threshold an alarm can be triggered. Therefore, historical data can be used in order to calculate an threshold. However, since the data can follow different types of statistical models, it is important to find a technique that can detect outliers accurately. Important methods from the statistics environment are presented below.

**Z-Score** The z-score is used to standardize a dataset by taking the z-score of each point. It measures how many standard deviations a data point is away from the mean of the dataset. The z-score can be calculated using the following equation.

$$
z=\frac{x-\mu}{\sigma}
$$

X is the observed value while  $\mu$  is the mean and  $\sigma$  is the standard deviation of the dataset. Any observed value that has a z-score higher than 3 can be classified as an outlier. As the z-score increases above 3, the observed value become more anomalous [\[Gor15\]](#page-89-2) [\[Whi16\]](#page-95-1). A major advantage of the z-score is that it can be used to compare observed values from different tests. The main disadvantage is that it assume a normal distribution [\[Ade11\]](#page-86-3).

**Markov's Inequality** Markov's Inequality calculates an upper bound on  $P = \{X \ge a\}$  that applies to any distribution. The theorem is used to bound the probability that the actual varies by some multiple of the expected value from the mean. Advantages of Markov's inequality are that it is fast to compute and it is easy to apply. However, it does not depend on any probability distribution [\[Lew\]](#page-90-1).

**Chebyshev's Inequality** Similarly, Chebyshevs's Inequality bounds the probability that the difference from mean is a multiple of its standard deviation. It guarantees that a minimum of just 89 percent of values within a dataset must lie within three standard deviations of the mean and 94 percent within four standard deviations [\[SYM84\]](#page-95-2).

$$
P(|X - \mu| \ge a) \le \frac{\sigma^2}{a^2}
$$

An advantage of Chebyshev's Inequality is that thresholds can be initially configured to detect outliers [\[AFC05\]](#page-86-4). However, the generality of Markov's and Chebyshev's Inequality is a drawback. For example there are no assumptions made on the shape of the distribution [\[Che\]](#page-87-1).

**Chernoff bounds and Hoeffding inequality** The Chernoff bounds and the Hoeffding inequality are two further methods to bound tail probabilities. In comparison to Markov's and Chebyshev's Inequality they are stronger methods to detect outliers. Nevertheless Chernoff requires the variables to be independent binary (Bernoulli). Thus they assume only values 0 or 1 [\[Che52\]](#page-87-2). The Hoeffding inequality is a more general than the Chernoff bound, because it does not require the underlying data from a Bernoulli distribution. However the inequality requires data values to be drawn from a bounded interval [\[Agg16\]](#page-86-5).

**Median Absolute Deviation** The median absolute deviation (MAD) is a robust scale measure in presence of outliers. The MAD can be calculated using the following equation.

$$
MAD = median(|X_i - median(X)|)
$$

It is a common practice to detect outliers by calculating an interval contemplating the mean plus/minus three standard deviations. The MAD is a good alternative to this approach for univariate data sets. Hence the median plus or minus 2.5 times the MAD can be used in order to detect outliers. The threshold of 2.5 is a reasonable choice [\[LLK](#page-91-3)+13]. However, the MAD assumes symmetry only considering the absolute distance of the data from the median [\[Jon16\]](#page-90-2).

*Sn-estimator* Rousseeuw and Croux propose the *Sn-estimator* as an alternative to the MAD. It considers the distance between all data points, rather than measuring deviation from the median [\[RC93\]](#page-93-2). Therefore the *Sn-estimator* is a good choice in case the underlying distribution is unknown [\[Jon16\]](#page-90-2). The *Sn-estimator* can be calculated using the following equation.

$$
S_n = 1.1926 \cdot median_i (median_j(|x_i - x_j|))
$$

The straightforward algorithm for computing needs  $O(n^2)$  computation time. However, Rousseeuw and Croux have constructed an  $O(n \cdot log(n))$ -time algorithm for  $S_n$  [\[RC93\]](#page-93-2). In addition they propose the *Q<sup>n</sup>* Estimator which is even more efficient but also more complex. The comparison between  $S_n$  and  $Q_n$  comes down to a tradeoff between advantages. Although  $Q_n$  is more efficient, in most applications Rousseeuw and Croux prefer *S<sup>n</sup>* because of its robustness and its low cross-error sensitivity. Another advantage of  $S_n$  is that its simplicity makes it easier to compute [\[RC93\]](#page-93-2).

#### <span id="page-27-0"></span>**3.2.1 Conclusion of Statistical Anomaly Detection**

Out of all the statistical techniques discussed for outlier detection, each have their own advantages and disadvantages. The three sigma rule calculated by z-score is a good technique to detect outliers if the data follows the Gaussian distribution. It is an effective and simple method.

In non-Gaussian distributions, the Markov and Chebyshev inequalities allow to make intelligent guesses about the tail probability. Markov forms the basis for the more powerful inequalities of Chebyshev and Chernoff. However, Markov and Chebychev introduce weak inequalities, because oftentimes they do not provide good enough bounds to detect outliers. These inequalities do not make any assumptions about the nature of the data set. Chernoff's bounds require the variables to be independent binary (Bernoulli). Hence it cannot be used for the purpose of this thesis. Hoeffding's inequality is more promising, but it requires data values to be drawn from a bounded interval [\[Agg16\]](#page-86-5). In order to detect outliers it is challenging to find a non anomalous range for the data set. The advantage of all these techniques is that there is no need to have prior knowledge about the data. However, the methods rely on the standard deviation. Thus it is possible that they accept normal behaviour as abnormal. Consider a patients reaction time is extremely high at the beginning of the surgery. Thus an alarm is triggered. However, it may be normal behaviour that the RTS is high at the beginning, because the patient wakes up from anesthesia and he is expected to be tired. The reaction time would fall out of the acceptable number of standard deviations from the mean and be considered as an anomalous value. Hence the patients reaction time will be identified as abnomal. Unfortunately this is a misidentification.

The MAD and the *Sn-estimator* are more robust techniques to detect outliers. However,  $S_n$  and  $Q_n$  are more efficient than the MAD. In addition they do not desire the data to be Gaussian distributed. Although  $Q_n$  is more efficient,  $S_n$  is mostly the better choice because of its robustness and its low gross-error sensitivity.

In conclusion the  $S_n$ -estimator seems to be a promising technique to detect outliers in case the data is non-normally distributed. In case the data follows a specific data model, outliers can be detected more efficient. For example it is important to know whether the data depends on seasonality in order to prevent misidentification. Without any knowlagde about the data model it is challenging to find a robust outlier detection technique.

### <span id="page-28-0"></span>**3.3 Machine Learning Anomaly Detection**

In contrast to statistical anomaly detection, machine learning methods design a model which improves performance periodically using historical observations. Such methods overcome statistical anomaly detection by making data-driven predictions. Machine Learning can be divided into two main parts: supervised, and unsupervised algorithms. Supervised Machine Learning is task driven, where some labeled training data is used to make predictions and classify tasks. Unsupervised Machine Learning techniques design a model which improves

performance periodically using historical observations. The historical data is unlabeled and the algorithms learn the data structure using a model [\[Bro16\]](#page-87-3). It is difficult to determine, whether supervised learning methods significantly outperform the unsupervised ones. But, finding an accurate outlier detection technique is a constant challenge in data mining research. In order to profit from existing machine learning methods, it is absolutely necessary to understand whether the selected algorithm fits to the data and its model. The use of an inaccurate model will definitely result in an inaccurate anomaly detection.

In practice, machine learning libraries are used for anomaly detection. Environment for Developing KDD-Applications Supported by Index-Structures (ELKI) seems to be a promising Data Mining Toolkit implemented in Java [\[Sch17b\]](#page-93-3). It offers a rich API supporting an enormous number outlier detection techniques like, distance-based outlier detection methods, Local outlier factor (LOF) family methods, angle-based outlier detection, clustering based outlier detection, subspace outlier detection, spatial outlier detection, meta outlier methods and trivial outlier methods for reference and evaluation [\[Sch17a\]](#page-93-4). However, to be able to make use of the mentioned methods it requires a good understanding of them and additional knowledge about the used data model. In addition, ELKI supports a various number of statistical models, which can be used to detect outliers. Therefore, an additional statistical evaluation relying on the Cumulative Distribution Function (CDF) can be made.

Furthermore, Google introduced TensorFlow Mobile, which is designed with mobile and embedded platforms in mind [\[Hat17a\]](#page-89-3). TensorFlow is also an open source library for Machine Learning. It is capable of training neural networks to detect patterns. These Artificial neural networks are very useful because of their strong nonlinear mapping ability and tolerance to complexity in forecasting data  $[ZLY^+13b]$  $[ZLY^+13b]$ . The disadvantage of these networks is their black-box nature. Within the black-box the specific processes are not transparent. At the moment this library does not contain methods to detect outliers within time series data.

#### <span id="page-29-0"></span>**3.3.1 Conclusion of Machine Learning Anomaly Detection**

Machine learning techniques offer generally accurate results at the cost of high computation and expensive resources. Considering an average Android device, using Machine Learning libraries will most likely be quite slow [\[Hat17b\]](#page-89-4). In addition, training neural networks on low-powered, battery operated Android devices is not a wise decision. In general, a lot of machine learning algorithms exist which are not discussed in detail in this thesis. Each method has its advantages and disadvantages. But generally, machine learning methods offer excellent accuracy of prediction at the cost of high computation and expensive resources [\[PP07\]](#page-93-5). Using these algorithms is beyond the scope of this thesis. However, ELKI seems to be a promising Data Mining library providing these outlier detection methods, which have to be evaluated for a specific use case.

It is important to mention that using an inaccurate data model will result in an inaccurate anomaly detection. Thus it is necessary to have a good understanding of the used data model. In addition, the quality of training data directly limits the performance of any machine learning algorithm. Therefore, only clean data, that is free of any anomalies or irregular behaviour, can be used to train the prediction algorithms. Otherwise, it will negatively impact the accuracy of the outlier detection technique.

### <span id="page-30-0"></span>**3.4 Computational Statistics Anomaly Detection**

This section examines computational forecasting methods and explains how they can be used in oder to detect outliers, where the main focus lies with the two methods *Autoregressive Integrated Moving Average* (ARIMA) and Holt-Winter's *Triple Exponential Smoothing*. The conclusion of a 25 year long research, which deals with forecasting methods using univariate time series data, shows that *ARIMA* and *Triple Exponential Smoothing* archive the best prediction results [\[GH06\]](#page-89-5). Consequently, the following sections focus on both methods evaluating them and making a conclusive statement.

The general idea of outlier detection using forecasting methods is to predict future values and compare them with the observed values. As soon as the deviation (current error) is too large, the observed value can be classified as an outlier. Another approach is to define a prediction interval. It estimates a range in which future observations will fall, with a certain probability. The probability can be calculated using historical data. Quantitative forecasting methods are usually based on analysis of historical data. They assume that data patterns from the past can be used to determine probabilities and trends that are likely to occur in the future [\[Fil79\]](#page-88-3).

#### <span id="page-31-0"></span>**3.4.1 Autoregressive Integrated Moving Average (ARIMA)**

ARIMA is a model for forecasting time series data. It is often used to describe seasonal time series and incorporates both moving average and autoregressive features. "Autoregressive Integrated" means that the data points are regressed, "Integrated" means that it takes seasonal components in account. "Moving Average" means that the current regression error is a linear combination of errors from the past [\[NS17\]](#page-92-5). In summary, ARIMA is a well known and effective model. It can be easily used in Java, R and other programming languages. Nevertheless, it only extracts linear relationships within the time series data and is much more complicated than exponential smoothing models  $[ZLY^+13a]$  $[ZLY^+13a]$ . Since ARIMA is less robust than exponential smoothing models [\[HKOS08\]](#page-89-6), the focus lies on Holt-Winters *Triple Exponential Smoothing* described in the following subsection.

#### <span id="page-31-1"></span>**3.4.2 Holt-Winters Triple Exponential Smoothing**

Holt-Winter's *Triple Exponential Smoothing* is a forecasting model which handles seasonal time series data. The concept of this model is to assign exponentially larger weights to the most recent observations than to the observations from distant past [\[Tru16\]](#page-95-5).

This model is based on three smoothing equations: stationary component (level), trend, seasonality and the forecast equation. Both seasonal and trend can be multiplicative or additive. The additive formula equals:

$$
l_x = \alpha \cdot (y_x - s_{x-L}) + (1 - \alpha) \cdot (l_{x-1} + b_{x-1})
$$
  

$$
b_x = \beta \cdot (l_x - l_{x-1}) + (1 - \beta) \cdot (b_{x-1})
$$
  

$$
s_x = \gamma \cdot (y_x - l_x) + (1 - \gamma) \cdot (s_{x-L})
$$
  

$$
y_{x+1} = l_x + m \cdot b_x + s_{x-L+1 + (m-1) \text{mod} L}
$$

This formula calculates the trend and seasonality which assign weight to historical data points depending on their position within the season. The model assumes that a minimum historical data stock of two weeks already exist to initialize the seasonal components. Therefore, the period of time series must be known beforehand [\[Hol04\]](#page-90-3).

 $\alpha$  is the smoothing constant,  $\beta$  is the trend constant and  $\gamma$  is the seasonality constant  $\in [0,1]$ . The complexity of the calculation is  $O(n)$  in order to learn *n* observations. The parameters  $\alpha$ ,  $\beta$  and  $\gamma$  can be estimated as well as set to default values from literature. However, in comparison to estimated parameters default values produce higher forecasting errors. In order to estimate parameters it is recommended to choose the Nelder-Mead algorithm [\[Tru16\]](#page-95-5) [\[Lof16\]](#page-91-4).

**Nelder Mead Algorithm** The Nelder-Mead algorithm or simplex search algorithm is a well known heuristic optimization technique, where the function parameters are uncertain [\[SN09\]](#page-94-1). In this context optimization means referring to a problem in oder to find the attribute with the optimal value in a search space. The optimal could for example mean a minimum or maximum value [\[Jog16\]](#page-90-4). The algorithm solves the classical optimization problems minimizing a nonlinear function. The estimation process uses an objective function which values for example can be the error between observed and predicted values.

A major advantage of Nelder-Mead is that it is simple to understand and use, therefore it is popular in practice. In addition, it requires only one or two function evaluations per iteration. Thus it is often faster than typical function evaluations [\[Jog16\]](#page-90-4).

The main disadvantage is that it does not guarantee the most optimal solution. It is a heuristic method which means it finds a good solutions but not the best. Furthermore, it may take an enormous amount of iterations with small improvements in the result, despite being nowhere near to the optimum [\[SN09\]](#page-94-1). In addition, Nelder-Mead inclines to get stuck in local optima. In these cases, it may stuck in a sub-optimal area for a long time. The only solution to this is to restart the algorithm for multiple times [\[Jog16\]](#page-90-4).

While creating a highly efficient predictive model using estimated parameters, it often end up with statistical model overfitting.

"Overfitting is a phenomenon in which the approximated function learns the training data too well to perform outside that data" [\[Ove17\]](#page-92-6).

More generally, overfitting means that the prediction function fits the training data better than it fits new data. Overfitting often appears when the function has too many variables to optimize as well as the training data is too small. In order to avoid overfitting, additional techniques can be used such as cross-validation [\[Mac\]](#page-91-5).

#### <span id="page-33-0"></span>**3.4.3 Anomaly detection using Forcasting Methods**

As described above Holt-Winter's *Triple Exponential Smoothing* is an effective forecasting method using estimated parameters considering model overfitting. This subsection describes techniques how to detect outliers using forecasting methods. One method is to measure the error between predicted and observed value. If the error exceeds a certain threshold, the observed value can be classified as an outlier. As an alternative, a prediction interval can be used in order to detect outliers. In case the observed value lies outside the interval, it is an outlier.

**Error based anomaly detection** Common accuracy measures are the *Mean Absolute Percentage Error (MAPE)* and the *Mean Squared Error (MSE)*. In order to detect anomalies accuracy measures can be used as contributing factors. To present an example, lets take a look at the MAPE. First the error between the predicted values and the observations has to be calculated. In case the value exceeds 100%, then the observation can be considered a low level outlier. If the MAPE is over 150%, then the observation can be considered a medium level outlier and so on.

Recent studies recommend new measure techniques like the *Average Relative MAE* using the weighted geometric mean [\[DF16\]](#page-88-4) as well as the *Unscaled Mean Bounded Relative Absolute Error (UMBRAE)* [\[CTG17\]](#page-88-5).

A major disadvantage of accuracy measure is that it does not take seasonality into account. It assumes that every observation has the same contributing factors at any time of the seasonal period. A solution for this problem is the following prediction interval.

**Prediction interval based anomaly detection** Brutlag suggests a prediction interval measuring the deviation for each observation in the seasonal cycle. This technique models seasonal variability. The deviation is a weighted average absolute deviation, updated using triple exponential smoothing.

$$
d_x = \gamma \cdot |y_x - \hat{y_x}| + (1 - \gamma) \cdot d_{x-m}
$$

Here  $d_x$  is the predicted deviation at the time step x. This formula is similar to that of  $s_x$  in *Triple Exponential Smoothing.* They even share the same smoothing parameter, γ [\[Bru00\]](#page-87-4).  $y_x$  is the observed value whereas  $\hat{y_x}$  is the predicted value using triple exponential smoothing. The  $d_{x-m}$  is the seasonal deviation in the last period of the season.

Therefore, the prediction interval is defined as follows:

$$
(\hat{y}_x - \delta \cdot d_{x-m}, \hat{y}_x + \delta \cdot d_{x-m})
$$

 $\delta$  is a scaling factor for the width of the prediction interval. Reasonable values of  $\delta$  are between 2 and 3 [\[WGR98\]](#page-95-6). If an observation fall outside the prediction interval, then an alert can be trigged for anomalous behavior.

#### <span id="page-34-0"></span>**3.4.4 Conclusion of Forecasting Methods**

Both *ARIMA* and *Triple Exponential Smoothing* are powerful univariate time series data forecasting techniques. The most promising method is *Triple Exponential Smoothing*. It has the best forecasting accuracy in forecasts of one period or less within the season as soon as it is capable of handling trend and seasonality [\[GH06\]](#page-89-5). Another advantage is its simplicity. Thus *Triple Exponential Smoothing* is easy to understand and to implement.

In order to achieve high forecasting accuracy the parameters of *Triple Exponential Smoothing* have to be estimated. The Nelder-Mead algorithm is recommended because of its simplicity and efficiency. It is important to mention that it does guarantee good parameters but not the most optimal parameters. In addition, it is recommended to restart the algorithm for multiple times to avoid getting stuck in local optima. Moreover, some additional techniques, such as cross-validation, should be used to avoid model overfitting.

However, in order to detect outliers using the forecasting method *Triple Exponential Smoothing* the prediction interval should be used. In contrast to error based anomaly detection techniques the prediction interval takes seasonality into account using the seasonal deviation from the last period of the season.

In addition, forecasting methods can be used to predict the patient's reaction time. If an accurate prediction can be made, this can help in the investigation of the patient's optimal period of alertness for the brain surgery.

In conclusion using forecasting techniques is a solid approach to meke forecasts and to detect outliers using prediction intervals. Nevertheless, forecasting methods have one drawback: its predictions need more resources during calculations, in particular if some model parameters have to be estimated.

### <span id="page-35-0"></span>**3.5 Conclusion of Anomaly Detection Techniques**

In conclusion, three outlier detection categories are examined and evaluated. All of the techniques discussed, each have their particular advantages and disadvantages. The most important point to appreciate is the significant impact of the data model on the anomaly detection. Without any doubt, the anomaly detection method needs to be sensitive to the characteristics of the underlying data.

First, statistical anomaly detection is described. It provides simple and effective methods like the z-score as well as the MAD in case of the data follows the Gaussian distribution. In non-Gaussian distributions, the  $S<sub>n</sub>$  Estimator seems to be the most robust method to detect outliers. However, the problem with these methods is that because they rely on deviation, the anomaly detection can be inaccurate in some situations. Clearly, the anomaly detection technique has to consider characteristics like seasonality of the data in order to prevent misidentifications.

Without any knowledge about the data model it is challenging to find a robust outlier detection technique. In order to face this problem, Machine Learning techniques as well as Computational Statistics were discussed. Both are strong techniques, which have excellent mapping abilities and tolerance to complexity in forecasting data. Machine Learning libraries offer accurate results at the cost of high computation. ELKI seems to be a promising Data Mining library providing multiple outlier detection methods. Nevertheless, this library requires a good understanding of the applied data model as well as high quality of training
data.

In Computational Statistics, *Triple Exponential Smoothing* is probably the most powerful forecasting technique using univariate time series data. It has the best accuracy in forecasts of one period or less within the season as soon as it is capable of handling trend and seasonality. In order to achieve high forecasting accuracy the parameters of *Triple Exponential Smoothing* must be estimated. Therefore, the simple and efficient Nelder-Mead algorithm is suggested. Moreover to prevent overfitting, some additional techniques, such as cross-validation, should be used to avoid inaccurate predictions. In contrast to commonly used and deviation based anomaly detection techniques the prediction interval takes seasonality into account using the seasonal deviation from the last period of the season.

Nevertheless, on the one hand Computational Statistics forecasting methods need more resources for calculations then Statistical Anomaly Detection, exspecially if some model parameters have to be estimated, and on the other hand Computational Statistics are computationally less expensive than Machine Learning techniques using neural networks in background.

Additionally, another approach is to combine accurate outlier detection algorithms. As soon as the majority of the algorithms identified the observed value as an outlier, an alarm can be triggered.

Finally, in the context of this thesis, using Computational Statistics forecasting techniques is a favorable approach to forecast RT's and detect outliers. An accurate forecast for the patient's RT supports the research for the patient's optimal period of alertness for the brain surgery.

# <span id="page-38-1"></span>**Chapter 4**

# **Conceptual Design**

This chapter describes the step-wise conceptual design of this thesis solution. The section [4.1](#page-38-0) discusses reaction time data which is used to test the patients wakefulness. In the section [4.2](#page-41-0) the RT distribution is examined. The section [4.3](#page-41-1) discusses the adapted anomaly detection techniques for the reaction time distribution, which is then used to identify outliers during brain surgery in real-time. In the section [4.4,](#page-42-0) the historical reaction time data is examined to find a solution for determining the patients optimal time period of wakefulness. The section [4.5](#page-44-0) demonstrates the importance integrating game elements into the App. Finally the section [4.6](#page-44-1) concludes this chapter.

# <span id="page-38-0"></span>**4.1 Reaction Time Data**

For the purpose of this thesis, the selected metric is *reaction time*. The reaction time is the interval between the beginning of the delivery of the signal and the responding reaction to it. Humans reaction time can be divided into three phases.

"The time for the nerve impulses to pass from the receptor to the cerebral cortex; the time needed to process the nerve impulses and organize a responding reaction in the central nervous system; and the time of the organism's responding action." [\[Rea79\]](#page-93-0).

Hand-operated apps have an accuracy that is limited by the delay between the patients eye seeing the moment to start, the brain issuing the command to start and the finger pressing the button. This delay is the patients reaction time.

Moreover, RT can provide information about attention, emotion, memory and even social behaviour [\[Rea79\]](#page-93-0). For the purpose of the thesis the focus will be on attention. If the patient is attentive during the brain surgery, he has a high *degree of attention*. A high degree of attention is one of the most important characteristics of a patient during the surgery. The patient has to stay awake because the surgeon has to see how far he can go with the surgery without damaging the brain.

**Time series data** In this context reaction time data is a *time series*, because it occurs sequentially through time using the App. Time series data is defined as a collection of observationed data points made sequentially through time [\[NIS12a\]](#page-92-0) [\[Cha16\]](#page-87-0). The time series data can have an internal structure such as *seasonality* (see section [4.1\)](#page-39-0) and *outliers* [\[Sci\]](#page-94-0). For example there can be patterns, which repeat over a fixed period of time like every week, month or quarter year [\[Hol04\]](#page-90-0). Besides, the outlier component specifies anomalous changes within the time series. These are not a part of the seasonality of the time series [\[Tru16\]](#page-95-0).

**Univariate data** Furthermore, in statistics there are different analysis types [\[Com15\]](#page-87-1). The RT data is a univariate dataset, because there is only one variable involved: the RT.

<span id="page-39-0"></span>**Seasonality** In univariate time series data, *seasonality* is the presence of abnormality that occur periodically like every year, month, week, et cetera [\[Ser\]](#page-94-1). Thus it consists of repetitive patterns in the time series [\[Dic\]](#page-88-0).

However, in this thesis solution it is assumed that the patient's reaction times are seasonal during the operation. The following example explains the reason for this assumption. A slow reaction time of the patient is expected at the beginning of the operation since the effect of the anesthesia has not been completely expired. After half an hour, the patient is likely to have a better degree of attention. After another ten minutes, he may reach his maximum of alertness. At the end of the operation the patient will probably be tired again. The figure [4.1](#page-40-0)

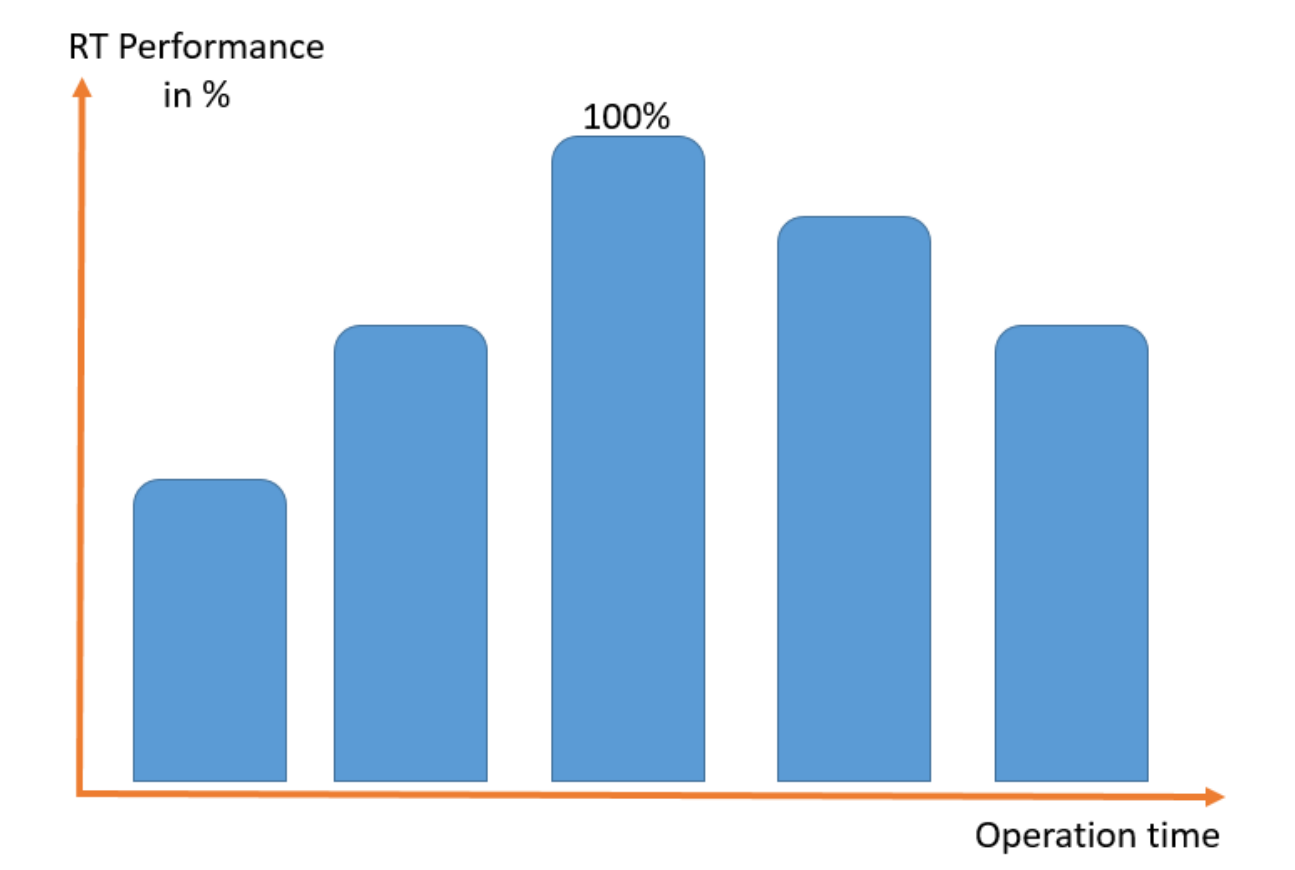

<span id="page-40-0"></span>illustrates the described performance assumption.

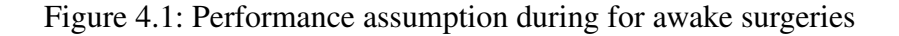

The section [3.2.1](#page-27-0) shows the significant impact of the seasonal component for accurate detecting outliers. Therefore, it is important to deal with the frequency of the data collection. The doctor is able to configure the frequency of each reaction time measure per session through the App. Thus there is no need for automatic period identification. Per default every reaction time session can be divided into five tries. Thus the patient has to push the button five times per session. For each try the App measures the patients reaction time. As an example the rection time test gives following reaction time result in milliseconds [422,334,434,376,388]. Five measures per test seems to be a good choice, because it provides accurate results. However, three measures per test is a clever alternative in case the sessions disturb the brain surgery. In both cases the median of the session represents the patient's degree of attention. In addtion, the surgical team is able to configure how often the session should be made within the brain surgery. Per default the team is encouraged by a notification every 10 minutes to make a new RT session.

## <span id="page-41-0"></span>**4.2 Reaction Time Distribution**

To evaluate the effectiveness of various techniques for detecting outliers, the reaction time distribution must be examined. The research illustrates that RT data follows the *Exponentially modified Gaussian distribution (ex-Gaussian or EMG)* [\[Rat93\]](#page-93-1). The distribution has three parameters: the Gaussian mean  $\mu$  and standard deviation  $\sigma$ , and the exponential parameter  $\tau = 1/\lambda$ . The ex-Gaussian function is combination of two additive processes, a Gaussian (normal) function and an exponential function. Mathematically, the formula for probability density function (pdf) of the exponentially modified normal distribution is written as

$$
f(x|\mu,\sigma,\tau) = \frac{1}{\tau} \exp(\frac{\mu}{\tau} + \frac{\sigma^2}{2\tau^2} - \frac{x}{\tau})\phi(\frac{x-\mu-\frac{\sigma^2}{\tau}}{\sigma})
$$

In this equation, the exponential function (exp) is multiplied by the value of the density of the Gaussian function symbolized by  $\Phi$ . The distribution is mostly skewed to the right. Thus the distributions rise exponentially and then fall off slowly with a long skewed tail [\[LC08\]](#page-90-1). The figure [4.2](#page-42-1) illustrates the ex-Gaussian distribution.

#### <span id="page-41-1"></span>**4.3 Real-time Outlier Detection**

One of the main objectives is to determine significant reaction times during the awake surgery. Thus, if the patients reaction time is identified as an outlier the surgical team must be notified.

The previous chapter identifies the  $S_n$ -estimator as a robust method to detect outliers. Consequently the App makes use of the *Sn-estimator*, which return a score for each new RT. This score is used to classify the observations and implement a rating system. Furthermore, the score helps to determine the patient's degree of attention in real-time. If the score reaches specified thresholds the App notifies the surgical team. The literature proposes to classify outlier if the score reaches the threshold 3 [\[RC93\]](#page-93-2).

As a condition for the rating system the *Sn-estimator* requires historical time series RT data. Therefore a distinction must be made between different types of RT data. As explained in the

<span id="page-42-1"></span>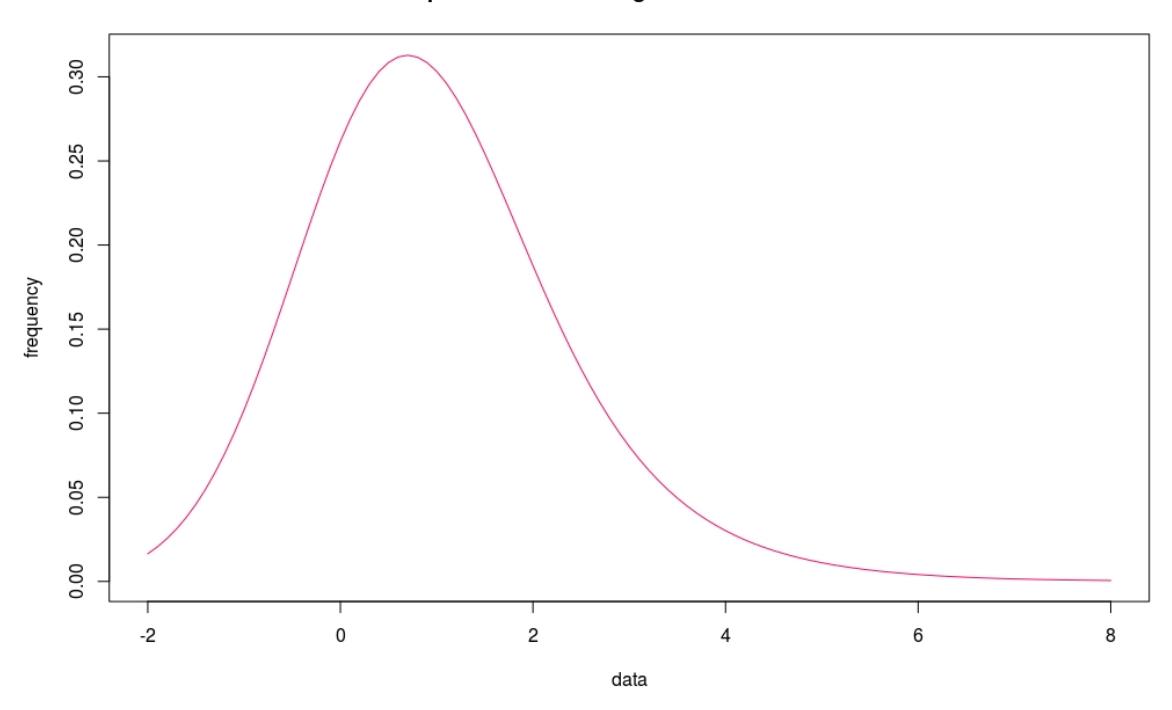

Exponential modified gaussian distribution

Figure 4.2: Probability density function for the Exponentially modified Gaussian distribution

previous chapters, the data collection is performed in three different phases: pre- , intra- and post-operative phase. Because of the small amount of RT data from the past it is suggested to make use of all data collected so far. In future the RT data should obviously come from brain surgeries in case outliers need to be detected during the surgery. The same counts vice versa for pre- and post-operational RT sessions.

## <span id="page-42-0"></span>**4.4 Forecasting optimal time period of wakefulness**

This section outlines how to find the optimal time period of the patients wakefulness. Moreover, it implicitly covers the question how quickly the patient is expected to be awake.

If the performance of the patient can be predicted for the entire operation, the optimal period of alertness can be derived from it. At the time when the patient has the best performance, he has a good degree of attention and should be operated at this period.

The previous chapter assesses *Triple Exponential Smoothing* as a solid approach to forecast a single season in future. However, the data has to be seasonal. A season can be artificially performed by making each brain surgery according to the same test pattern. As result a brain surgery can represent one season.

For example one pattern is to start testing the patients RT as fast as possible directly after the extubation (removing a tube from a body). It is recommended to test every 10 minutes. On average, an operation takes 1 to 1:30 hours. Under these circumstances, five RT sessions per surgery is an appropriate value. This session amount is not too high. Thus the doctor can go on with the surgery. However, the amount is also not too low because if there is any trend it will be recognized making an analysis afterwards.

The patient's average reaction time differ depending on age, drug intake, degree of the illness and another fundamental factors. Since the patient's average RTs differ, the patient's performance has to be used instead. The performance is independent of the average RT value. Let's say a patient's average reaction time is 300 milliseconds. During the surgery his first RT measure results in 400 milliseconds. The performance can be calculated as follows:

$$
300 \div 400 \cdot 100 = 75
$$

Thus the patient reaches only 75% of this usual performance. The performance is transferable to all patients' RTs and is therefore suitable for accurate predictions using *Triple Exponential Smoothing*.

The main drawback of this method is that the causality of patient's degree of attention is not recognized by the App. Additionally, all patients are tested under the same procedure, although their conditions can differ enormously.

#### <span id="page-43-0"></span>**4.4.1 Error Assumption**

During the conceptual phase, the assumption has been made that the prediction error is normally distributed. "Prediction error" means the difference between the predicted value and the value observed. Consequently, the three-sigma rule could be used to detect outliers. In the R-script 'Shapiro - Wilk-test.R' sample code is used to test the data for normality. The Shapiro-Wilk test is used [\[SW65\]](#page-94-2). As described in [6.2.2](#page-77-0) the selected forecasting method is not suitable for making accurate predictions. Since the predictions are of poor quality, consequently the observed prediction errors are unfavorable. As result, this method has neither been suitable nor implemented.

### <span id="page-44-0"></span>**4.5 Gamification**

This section outlines the reason for integrating Gamification elements into the App. In context of this thesis Gamification is the process of taking the App and integrating game principles into it. As a result the patients are expected to get more motivated [\[Bur14\]](#page-87-2).

Gamification has attracted increasing interest in recent years. The research shows that game design elements are able to address psychological need satisfaction as well motivational problems [\[SHMM17\]](#page-94-3).

A literature review of empirical studies on Gamification concludes that positive effects can be created using game design elements [\[HKS14\]](#page-89-0). In conclusion, recent research shows that it is worth integrating game elements in order to increase the patients' motivation and to gain their interest.

## <span id="page-44-1"></span>**4.6 Conclusion of Conceptual Design**

In conclusion this chapter outlines how to achieve the objectives described in [1.2.](#page-13-0) RT data is examined. As a result it is determined that the RT is a univariate time series data, which can contain outliers and has probably a seasonal factor.

The *Sn-estimator* is determined as the favourable anomaly detection technique. Since the underlying statistical distribution is skewed and not normally distributed, the *Sn-estimator* generates good result. Furthermore, this method can be used to determine anomaly thresholds which, in turn, are particularly suitable for the development of a rating system which is intended to determine the patient's degree of attention. The *Sn-estimator* has a drawback.

It assumes that only clean data is used for the calculation. Thus the data has to be cleaned before using it. Using data containing extreme outliers has bad impact on the *Sn-estimator*.

Furthermore this chapter clarifies how to forecast the patients performance in order to be able to derive the optimal time period of wakefulness. After that, a procedure is presented that gives an overview of how the patient has to be tested in order to achieve the best possible prediction results.

*Triple Exponential Smoothing* will be used to forecast the patient's performance. Nevertheless were are some limitations. Precise predictions require seasonal RT data. But the seasonality of RT data is not proven yet. But the RT sessions are artificially performed, so that the measured RT data contains a seasonal component.

Finally, the importance of gamification is crystallized. Recent research demonstrates that integrating game elements has high potential to increase the motivation and gain interest of the affected people.

# **Chapter 5**

# **Implementation**

This chapter describes important components of the implementation of the mobile application. First, in the section [5.1,](#page-46-0) the tools used to develop the App are listed. Besides, the rough breakdown of the code is summarized in [5.2.](#page-47-0) Then the database structure, the entities and the relationships between the entities are explained in section [5.3.](#page-47-1) Next, the implementations of the two main objectives of this thesis are examined. First, it is clarified how the forecasting technique is implemented to predict reaction times in section [5.4.](#page-48-0) Then, the method for detecting outliers is explained in detail in [5.5.](#page-51-0) Finally, the UI of the mobile application is illustrated in section [5.6](#page-51-1) and the new features are highlighted, which are not available in the prototype.

### <span id="page-46-0"></span>**5.1 Development**

The mobile application is developed as a native application for Android devices. A Native application implies that it is written in the programming language supported by the selected mobile operating system (OS). Therefore, the App has been developed as a native application for Android devices using Java (version 1.7) as the programming language. Java is a high level programming language and allows to express the concept by using built-in libraries. Android Studio is the official Integrated Development Environment( IDE) provided by Google Inc. and is used for the designing and developing of the mobile application. Android Studio is based on IntelliJ IDEA and provides intelligent code editing capabilities such as advanced

code completion and refactoring. Furthermore it allows to compile and run the application in a single step. The Android build system is based on Gradle in order to automate building, testing, running and packaging the application.

### <span id="page-47-0"></span>**5.2 Source Code Structure**

The project folder can be divided into three subprojects.

First the 'R' folder contains code files written in the 'R' programming language. R has been used to create graphics from the data obtained, perform statistical tests like the Shapiro-Wilk-Test in section [4.4.1,](#page-43-0) filter the data, and create a *Comma-separated values (CSV)* file for the App as well as the doctors. The generated CSV is very useful for further medical analysis and is used to detect outliers as well as making forecasts.

The second folder contains a file created using UMLet. This file contains a Unified Modeling Language (UML) of the App's database, is exported as a graphic, and illustrated in [5.1.](#page-48-1)

The App's source code is located in the third folder named 'app'. The code is split according to the model-view controller software pattern [\[Wic10\]](#page-95-1). The view contains different packages, such as dialogs, userviews, settings, etc. The model represents the database layer. It includes the database entities and the corresponding 'managers' to access the database. The controller contains classes that take care of the structure and the program logic. For example, the subfolder 'analysis', holds the two important packages 'forecast' and 'outlierdetection'. The package 'forecast' contains the implementation of *Triple Exponential Smoothing* including the optimizer. The package 'outlierdetection' contains classes for the detection of outliers, which are evaluated in the chapter [6.2.1.](#page-70-0)

### <span id="page-47-1"></span>**5.3 Database Structure**

This section illustrates the database structure. Android provides an interface for an embedded SQLite database. Therefore, the depicted entities in [5.1](#page-48-1) are stored in a SQLite database. The UML diagram [5.1](#page-48-1) shows the entities and their relationships to each other. The App manages patients (MedicalUser), which in turn may have several operations (OperationContext). In the context of a particular operation different medication (Medicament), events (Event) and several RT sessions (ReactionGame) can be assigned. In addition, several measurements (trial) can be assigned to a single reaction test.

<span id="page-48-1"></span>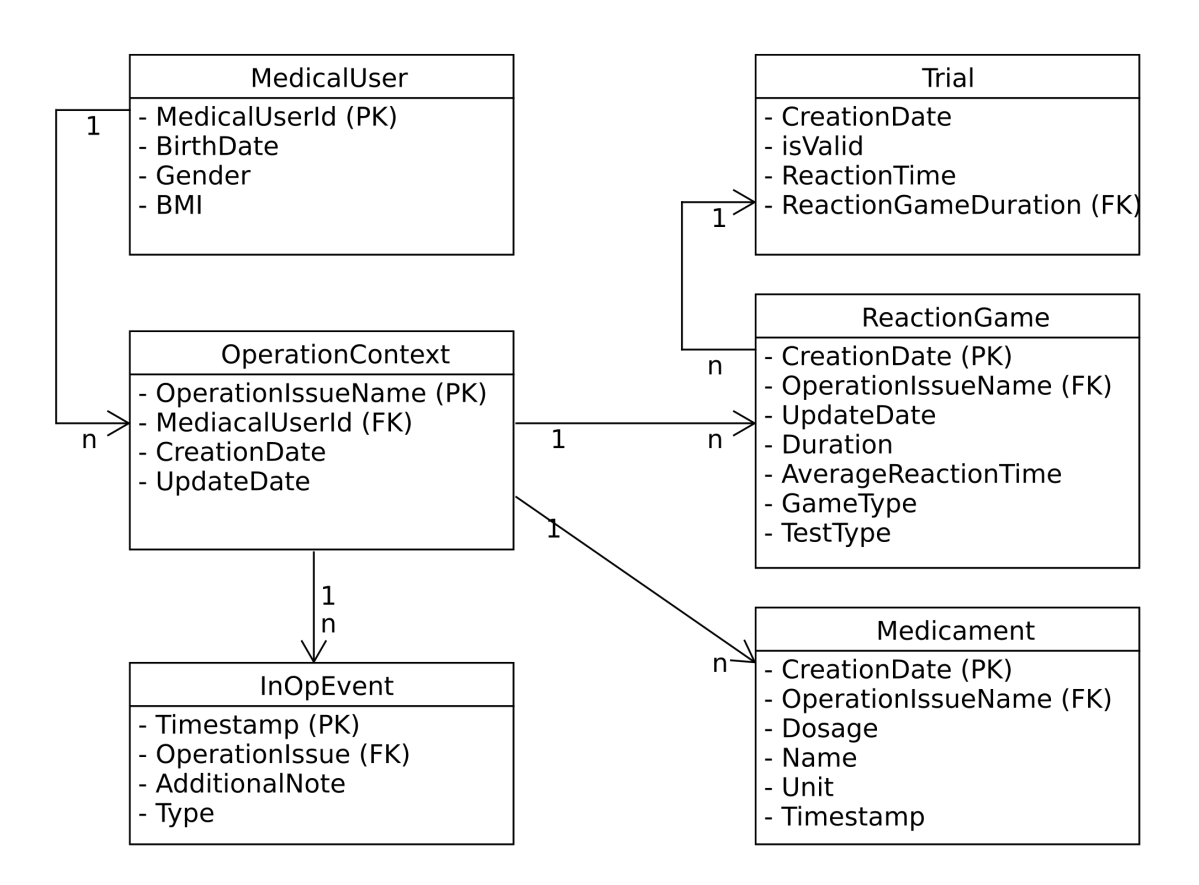

Figure 5.1: UML diagram for the App's database

# <span id="page-48-0"></span>**5.4 Forecasting Implementation**

This section explains how the prediction method is implemented.

In the past during the operation five measurements per reaction test has been made. During the surgery five measurements per test take too much time. The neurosurgeon loses valuable surgery time. Consequently, the number of measurements per reaction test has been reduced to three measurements. This fact also makes it clear that the above-mentioned number can vary. Because of this fact the application must be able to work with different numbers of measurements per RT session.

In parallel, the number of measurements per session can not exceed five because of time deficiency. As a result, a number between 1 and 5 can be selected in the User Inferface (UI). The number of measurements must be greater than one. Three measurements per session are recommended since the median gives an accurate reaction time. In addition three measurements do not take too much time during the operation.

The prototype operates with average reaction times. However, the use of the median is recommended since it provides more precise information on measured reaction times. While every measurement is used to determine the average, the median only uses a single value that is in the center of a sorted list. This has the enormous advantage that the patient is allowed to be inattentive within a session.

The following example demonstrates that the median indicates more accurate reaction times of the patients at a certain point during the operation. Assuming that a RT session has the following measurements: 1550ms, 300ms, 250ms, the average value is 700ms while the median is 300ms. The first measurement is a significantly larger than the last two measurements. A reason for this may be that the patient has been inattentive during the first measurement, because he has forgotten to put his finger on the button. In fact, such measurements have occurred in recent months. Thus, this example makes clear that the median is more suitable in this case.

The selected prediction method uses historical data to make predictions. This data is read both from the database of the App as well as from an external CSV file, which can be added to the calculation of the forecast. The CSV file contains the same information, but has the advantage that external data can also be included in the forecasting process. Furthermore, the App is able to export the database as a CSV file.

Furthermore, to be able to predict the patient's performance during the surgery the median RT measured before the surgery is required.

The prediction algorithm takes two parameters. The seasonal time series data and the seasonality factor. The time series data varies, because the number of data points within the season depends on the seasonality factor. This is a generic approach. The number of measurements within a RT session and therefore the seasonality factor can be changed in the settings.

The listing [5.1](#page-50-0) shows in pseudocode how the patient's median performance is predicted.

```
Listing 5.1: Pseudo code for predicting median performance
double seasonal Factor = Global.get Reaction Test Count PerOperation ()
/ / g e t d at a b a s e c o n n e c t i o n
ReactionGameManager dbManager = new ReactionGameManager (App.getAppContext());
/ / g e t h i s t o r i c a l d at a by CSV
double [] dataPoints = dbManager.getRTByCSV ("july -2017.csv", seasonalFactor);
/ / g e t h i s t o r i c a l d at a by d at a b a s e
double [] dataPointsWithNewInOpData = dbManager.getHistData (dataPoints);
/ / r u n some p a r a m et e r o p t i m i z a t i o n
NelderMeadOptimizer. Parameters optimizedParams =
NelderMeadOptimizer.optimize (dataPointsWithNewInOpData, seasonalFactor);
/ / make f o r e c a s t
List <Double> predicted ValueList = Triple Exponential Smoothing . get Predictions (
                d at a Points.
                Global. get Reaction Test Count Per Operation (),
                optimized Params.get Alpha(),
                optimized Params.get Beta(),
                optimized Params.getGamma(),
                Global.getReactionTestCountPerOperation());
```

```
double forecast = predicted ValueList.get (0);
```
The above mentioned approach has the following drawbacks. The time slots of the measurements are precisely defined, but these specifications are not always observed for various reasons. It is specified that immediately after the patient wakes up a RT session has to be performed. From the data already obtained, it becomes clear that, depending on the operation, the first measurement took place immediately, after five or even after ten minutes. Consequently, the data are not collected at the predetermined times, thus deteriorating the quality of the prediction.

## <span id="page-51-0"></span>**5.5 Outlier Detection Implementation**

The *S<sub>n</sub>*-estimator is used to detect outliers. It is particularly suitable because it returns a score. This score is used to give the user a classification for his RT. Depending on the value of the score, a classification of the score can be determined. The following classification is currently available: good, ok, bad, critical. They give the surgical team an indication of the patient's degree of attention.

Furthermore, the  $S_n$ -estimator finds outliers by analyzing historical data. Consequently, very good reaction times may also be classified as outliers. To avoid the wrong classification, the pre-operational median is included in the implementation. If the newly obtained median of reaction times is better than the median measured before the operation, then the new RT session has to be classified as 'good'.

The chapter [3.2.1](#page-27-0) shows the significant impact of the seasonal component for accurate detecting outliers. Therefore, it is important to deal with the frequency of the data collection. The surgical team is able to configure the frequency of each reaction time measure per session through the App. Thus there is no need for automatic period identification.

### <span id="page-51-1"></span>**5.6 User Interface Results**

This section presents the mobile application. The App is presented as a series of screenshots and descriptions. Mainly, the Support Library in Android Studio is used. In some cases extra libraries or classes are imported. These libraries are mentioned in the descriptions. Furthermore, new features are mentioned and described.

The section [2.1.3](#page-18-0) describes the user interface (UI) of the Start Menu illustrated in figure [5.2.](#page-53-0) The final version of the App contains only a small change in this view. Under the name of the patient the age has been replaced with the date of birth. This is a change request by the surgical team. As a result, it is easier to compare the App's data with patient data displayed in the surgical team's system.

The side menu has changed. In order to get a better overview, dividing lines and headings for categories have been added. The input/output (IO) category has also been added. Under the category IO the new menu items 'Import' and 'Export' are added. The import function uses the external *Material File Picker* library, which is published under Apache License 2.0 [\[Matb\]](#page-91-0). The import process only accepts JavaScript Object Notation (JSON) files and a special format that are shown in listing [5.2.](#page-52-0) This listing is an example and does not cover all valid JSON formats. In addition, the database of the app can be exported. Since the surgical team often works with CSV files and are therefore more familiar than with JSON files, a new export option has been developed. After the data is generated in the form of a CSV file, they can be transferred and processed to other apps via the *share function*, which is illustrated in figure [5.10\(b\).](#page-61-0)

#### Listing 5.2: JSON Import file example

```
{
  " name" : "Frauke Mustermann",
  " age ": 34,
  " gender " : "Female",
  " games " : [
     {
         " datetime": "2017-01-07, 13:29:08.611",
         " type": "PreOperation",
         " times ": [321, 432, 522]}
  ]
}
```
To rename the operation, the UI of the pop-up has not changed [5.3.](#page-54-0) If no operation name is created, the time stamp is automatically set as the name. The UI for creating a new patient has been adopted and is used to edit a patient. A pop-up is displayed to edit the patient.

<span id="page-53-0"></span>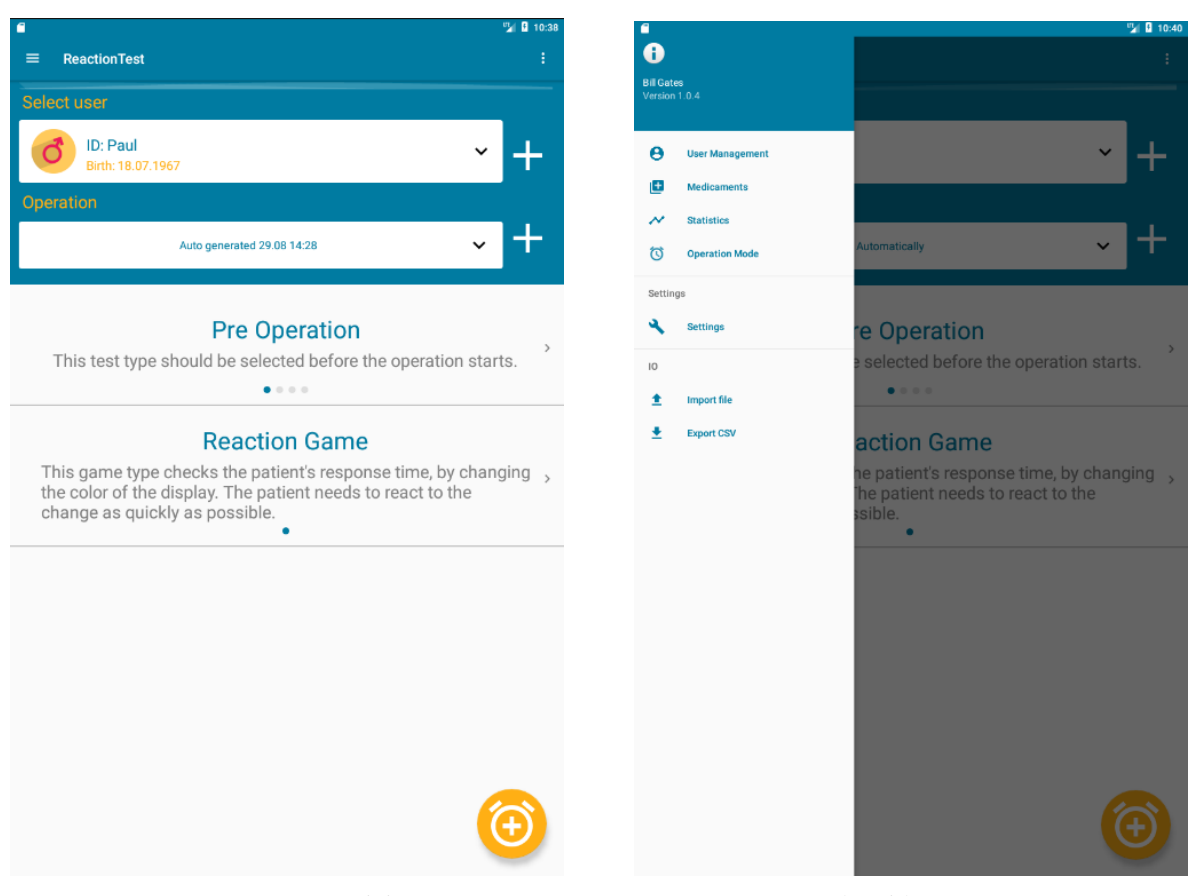

(a) Start Menu Activity (b) Side Menu

Figure 5.2: The start menu and side menu of the mobile application

The *Material Dialogs* library, which is under the MIT License, is used to display the popups [\[Mata\]](#page-91-1).

The user management is described in section [2.1.3](#page-18-0) and offers the option to export the reaction data for a single patient as a CSV file, as shown in the figure [5.4\(b\).](#page-55-0)

The *operation mode* is described in section [2.1.3](#page-18-0) and illustrated in figure [5.5.](#page-56-0) The graph showing the *Median Reaction Time Performace* including forecast is new. This graph shows the median performance, which is dependent on the pre-operational median. In red, the threshold shows the pre-operational performance. If the latest measurement is above this threshold, the patient's alertness is better than before the operation. The dashed line represents the predicted reaction time performance value for the next session. The procedure for forecasting is explained in section [5.4.](#page-48-0)

<span id="page-54-0"></span>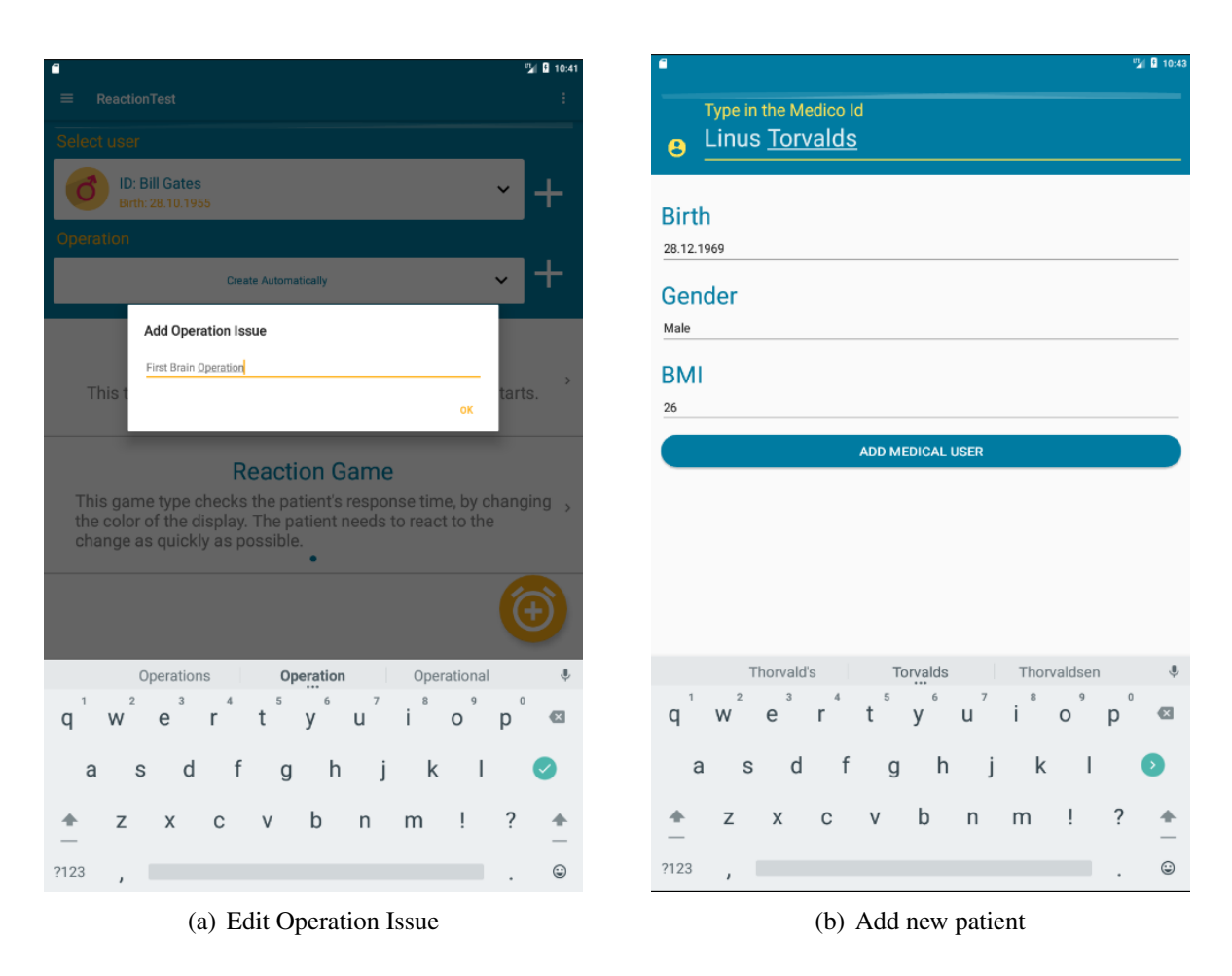

Figure 5.3: Options in the Start Menu

<span id="page-55-0"></span>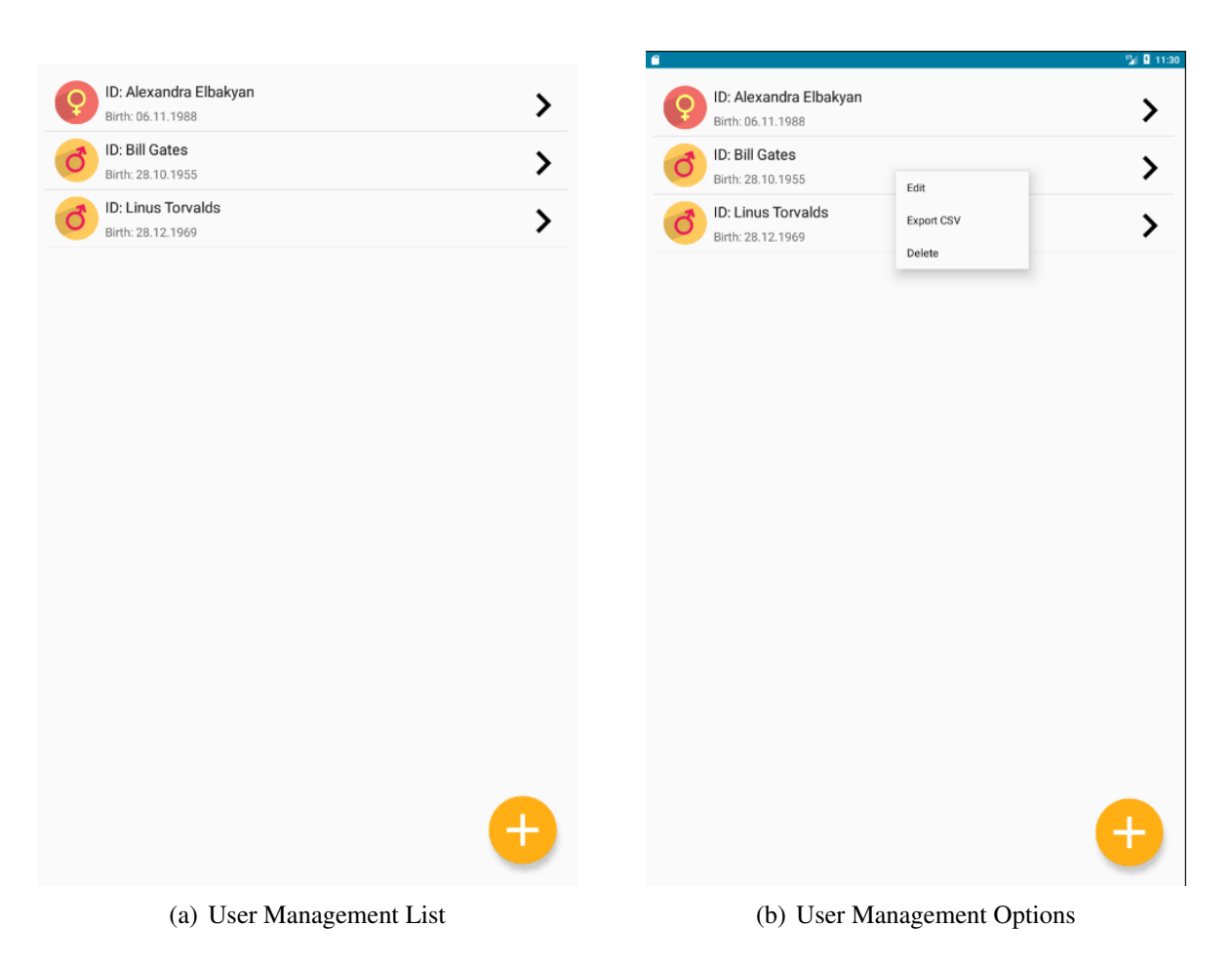

Figure 5.4: User Management Activity

<span id="page-56-0"></span>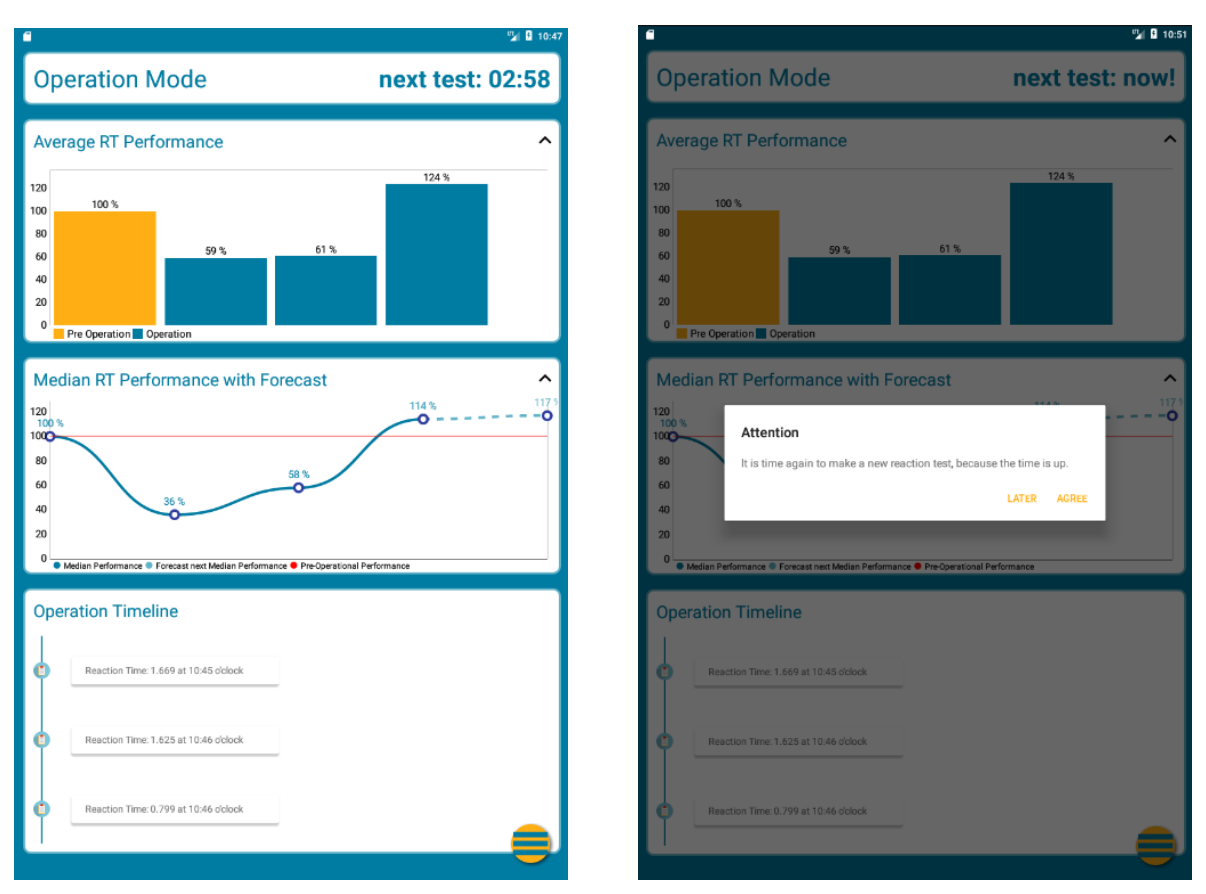

(a) Opereration Mode (b) Alarm during Operation

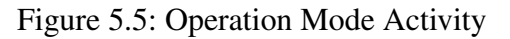

In addition, some UI adjustments are made, which serve for clarity. For example, the text sizes and their positions has been changed.

The *operation events* are described in section [2.1.3.](#page-18-0) For recording, playing and generating an audio file, the app requires permissions on the mobile device that the app user must accept. The listing [5.3](#page-56-1) shows the required permissions that must be added in the configuration file.

Listing 5.3: Recording and playing and creating audio permissions

```
< u s e s−p e r m i s s i o n a n d r oi d: n a m e = " a n d r o i d . p e r m i s s i o n .WRITE_EXTERNAL_STORAGE" / >
<uses-permission android:name="android.permission.READ_EXTERNAL_STORAGE"/>
<uses-permission android:name="android.permission.RECORD_AUDIO"/>
```
In addition, an animation is used to record audio files, which is taken from the external library *Android Ripple Background* and is licensed with the MIT License [\[Rip\]](#page-93-3). The animation is

<span id="page-57-1"></span>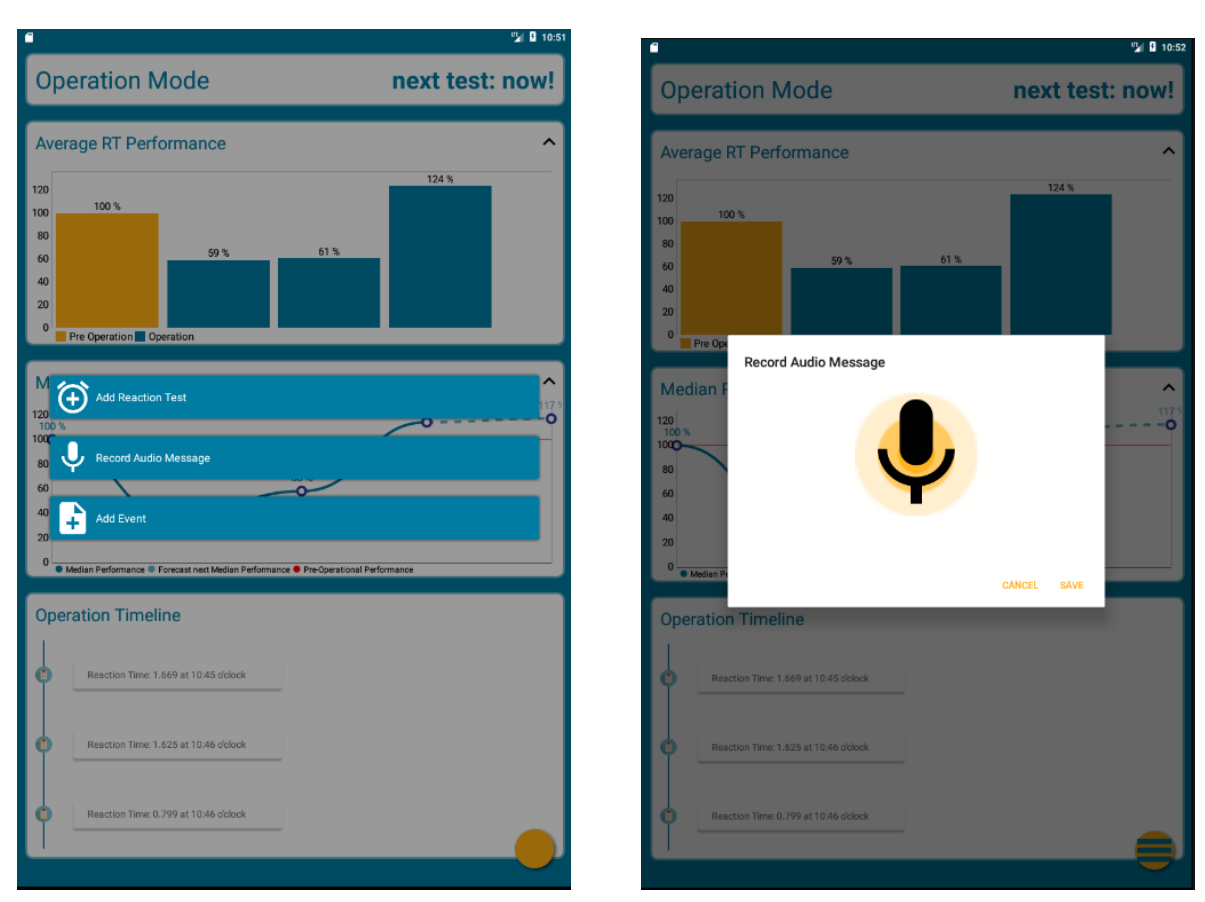

(a) Events Options for the Opereration Mode (b) Audio Notes

<span id="page-57-0"></span>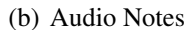

Figure 5.6: Operation Events for the Operation Mode

shown in figure [5.6\(b\).](#page-57-0) In Parallel, an animation of the external library *BoomMenu* without a license is also displayed when selecting new events [\[Boo\]](#page-86-0). The result of the animation is shown in figure [5.6\(a\).](#page-57-1)

In order to select the events, the library *Swipe Selector* is used and is under the Apache License Version 2.0 [\[Swi\]](#page-94-4). Figure [5.7\(a\)](#page-58-0) shows the *Swipe Selector*. Furthermore, the timeline uses the library *Timeline-View* and is available under the Apache License Version 2.0 [\[Asr\]](#page-86-1). You can see the timeline in figure [5.7\(b\).](#page-58-1)

The medication list has not changed since the prototype. This list is described in section [2.1.3.](#page-18-0)

In order to select the events, the library *Swipe Selector* is used and is under the Apache

<span id="page-58-1"></span><span id="page-58-0"></span>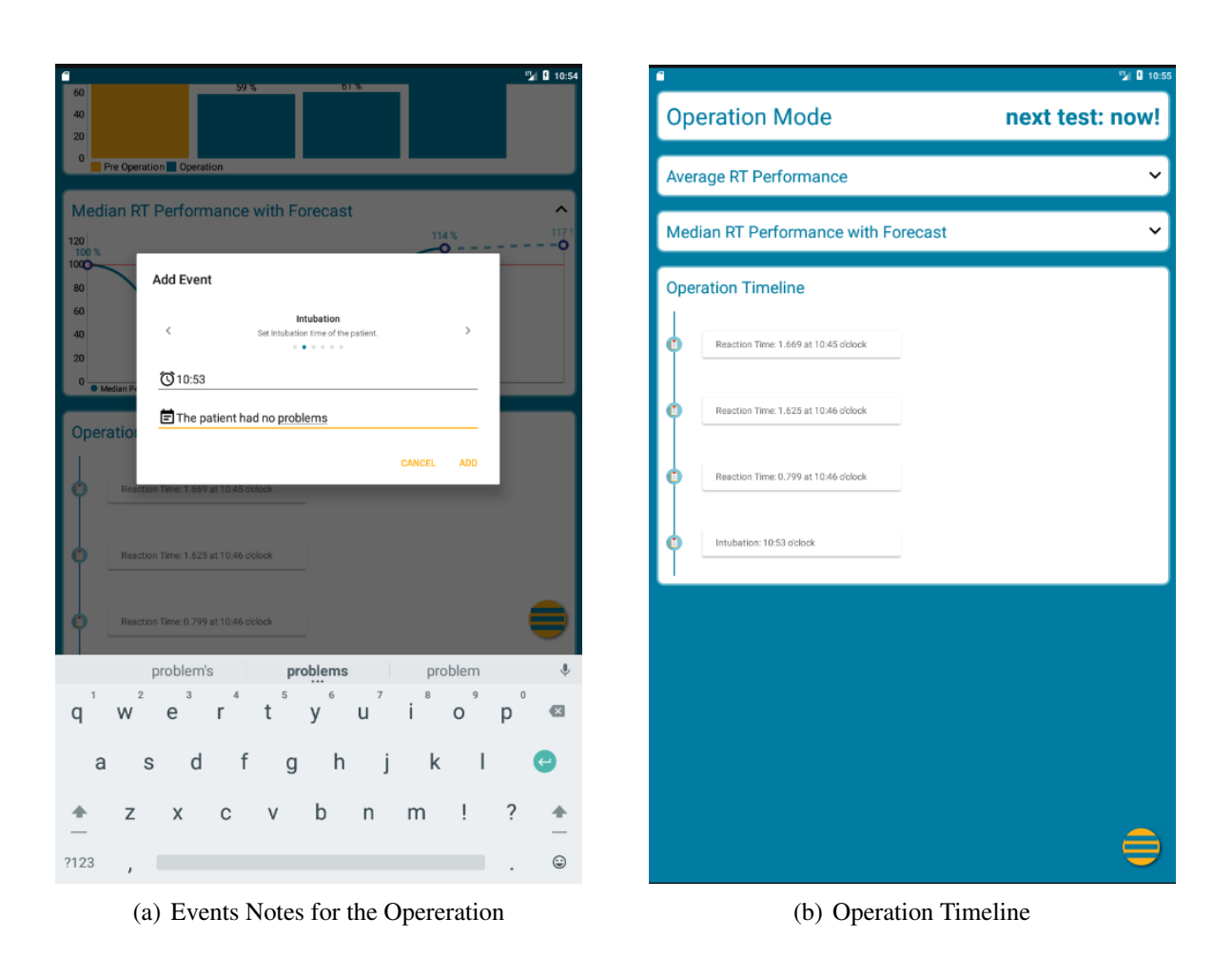

Figure 5.7: Operation Events

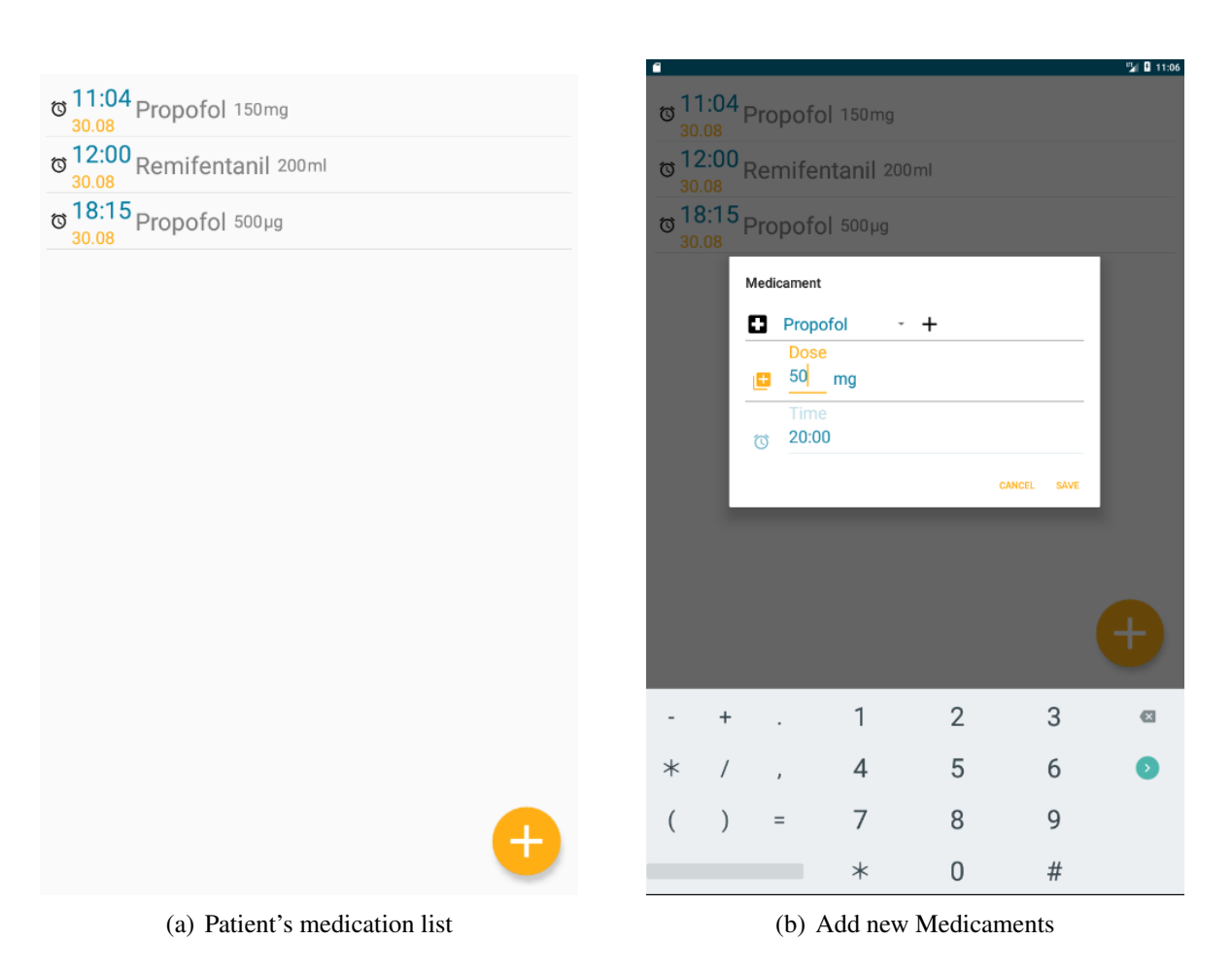

Figure 5.8: Patient's medication

<span id="page-60-0"></span>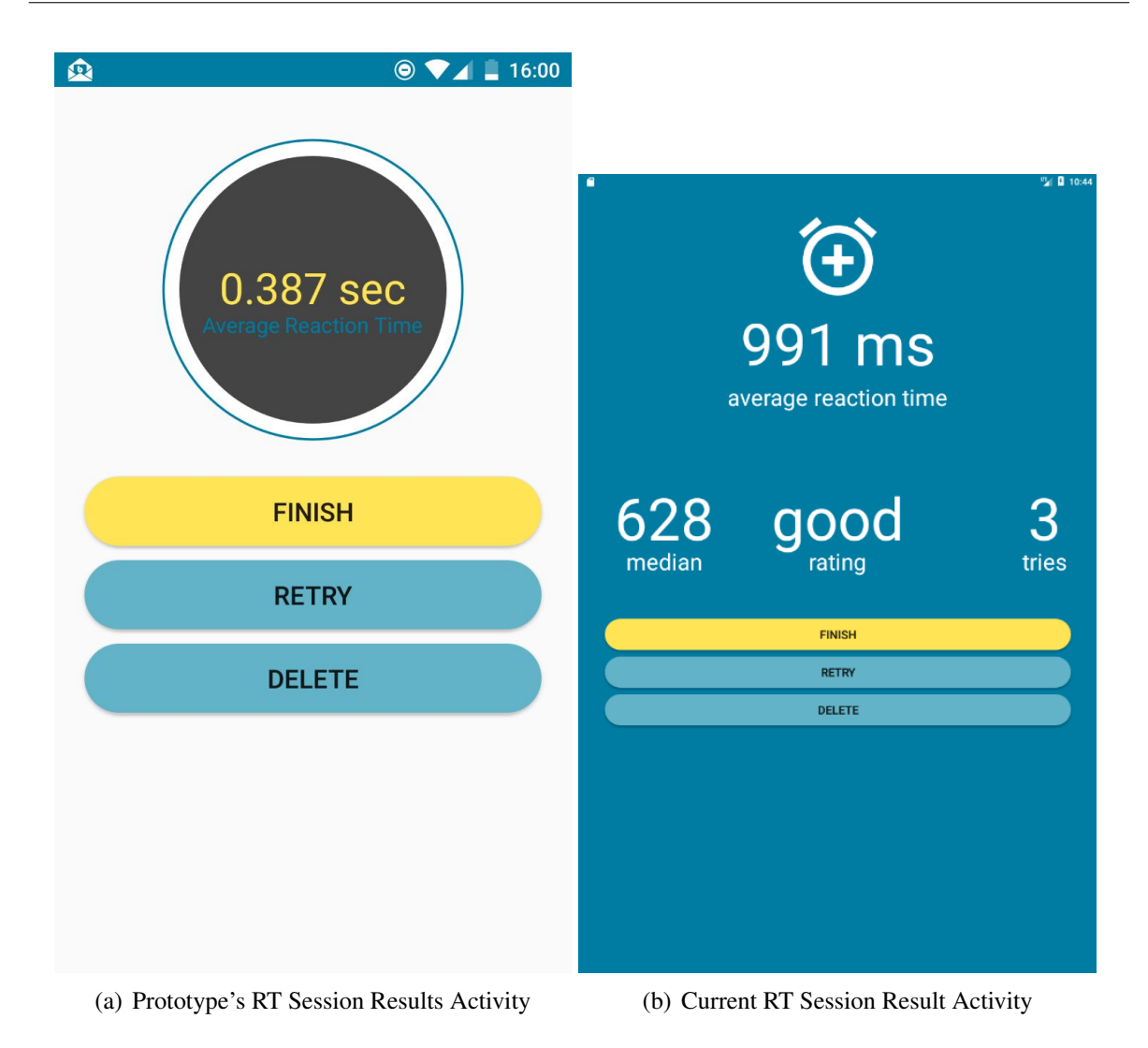

Figure 5.9: RT Session Result Activity

License Version 2.0 [\[Swi\]](#page-94-4). Figure [5.7\(a\)](#page-58-0) shows the *Swipe Selector*. Furthermore, the timeline uses the library *Timeline-View* and is available under the Apache License Version 2.0 [\[Asr\]](#page-86-1). You can see the timeline in figure [5.7\(b\).](#page-58-1)

The *result view*, which is explained in section [2.1.3,](#page-18-0) has been fundamentally reworked. In addition to the average RT from the last session, the median and the number of measurements are displayed. The Figure [5.9\(a\)](#page-60-0) shows the view that can be seen in the prototype. Figure [5.12\(a\)](#page-65-0) illustrate the final *result view*. Another important innovation is that the sessions got a rating. The App uses the selected algorithm to assess the patient's level of alertness. Besides, the buttons depend on the library *Circular Progress Button* which is available under the MIT License [\[Cir\]](#page-87-3).

<span id="page-61-1"></span>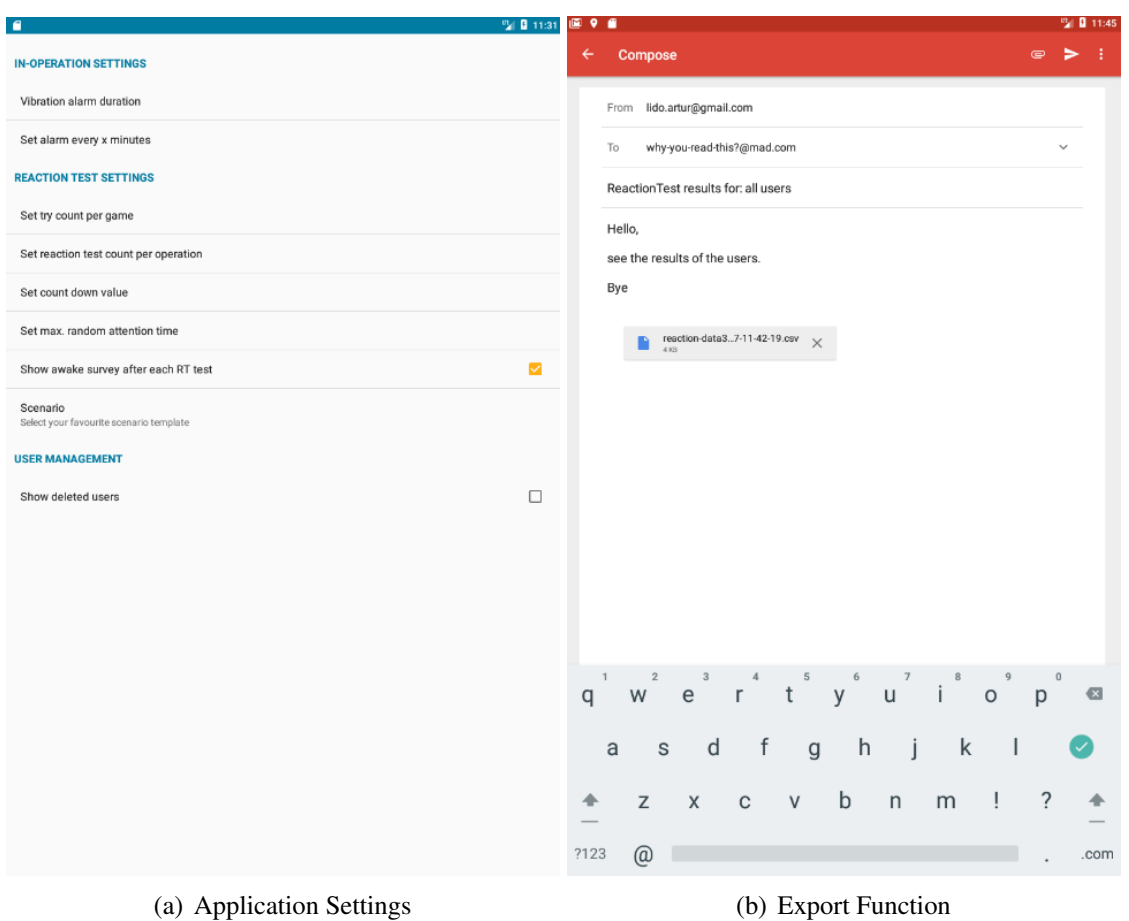

<span id="page-61-0"></span>Figure 5.10: Settings and Export

Furthermore, figure [5.10\(b\)](#page-61-0) shows an e-mail app that includes a CSV file in the appendix. After exporting a CSV file, potential apps are displayed to share the content. This *sharing function* does not exist in the prototype.

The figure [5.10\(a\)](#page-61-1) shows the *app settings* and their changeable parameters, which are listed in section [2.1.3.](#page-18-0) The *app settings* have the following two new features. First, the parameter *set reaction test count per operation* defines the amount of reaction test sessions during the operation. This parameter is simultaneously the *seasonality factor*, which is described in section [4.1](#page-39-0) and is important for the prediction of reaction times.

The second new parameter is '*scenario*'. This parameter determines in which scenario the reaction test is to be displayed. The section [4.5](#page-44-0) illustrates the positive influence of *gamification*. Thus, a game element has been integrated into the App, which is described bellow.

This paragraph describes the integrated game element, which is a game scenario and can be divided into five phases. The RT session is transformed into a wild west gun shooting game. In the first phase the patient has to wait for a move from the cowboy. This phase is called a "get ready" phase. Then, in the second phase, the cowboy moves and the patient has to press on the button in order to simulate a shoot. This is the 'shoot' phase. The shoot has to be done as fast as possible. In case the patient shoots too early the 'miss' phase occurs. Otherwise the 'hit' phase occurs. The last phase is called 'outro'. This phase is very important because the cowboy always loses. Regardless of the patient's RT the 'outro' is always displayed. Consequently, the patient continually wins.

The figure [5.11](#page-63-0) illustrates the wild west gun shooting scenario, which is used as a template. Per default the reaction game uses different colors to test the reaction. Thus the surgical team can choose a template in advance.

This paragraph explains how to add a new scenario to the App. For this purpose, five new scenario images must be added to the resource folder *res/drawble/* and the resource file *'res/ values/scenario\_templates.xml'* must be adapted. The listing [5.4](#page-62-0) shows a section of the file. The following two code lines must be adapted: First, a name must be added to the scenario in the string-array named *'templates to select keys'*. Second, the integer-array named *templates to select values* must point to a new integer-array, which references the five images. The App automatically detects that a new scenario is available and displays it in the *app settings* as a new scenario.

Listing 5.4: Gamification scenario template

```
\leqstring –array name="templates to select keys">
     \langleitem > @ string / scenario colors only \langle item >
     \langleitem > @ string / scenario_cowboy </item >
\langle string -array >
\langleinteger –array name="templates to select values">
     \langleitem > @array / scenario colors only \langle item >
     \langleitem > @array / scenario cowboy \langle item >
\langle integer -array >
```
<span id="page-63-0"></span>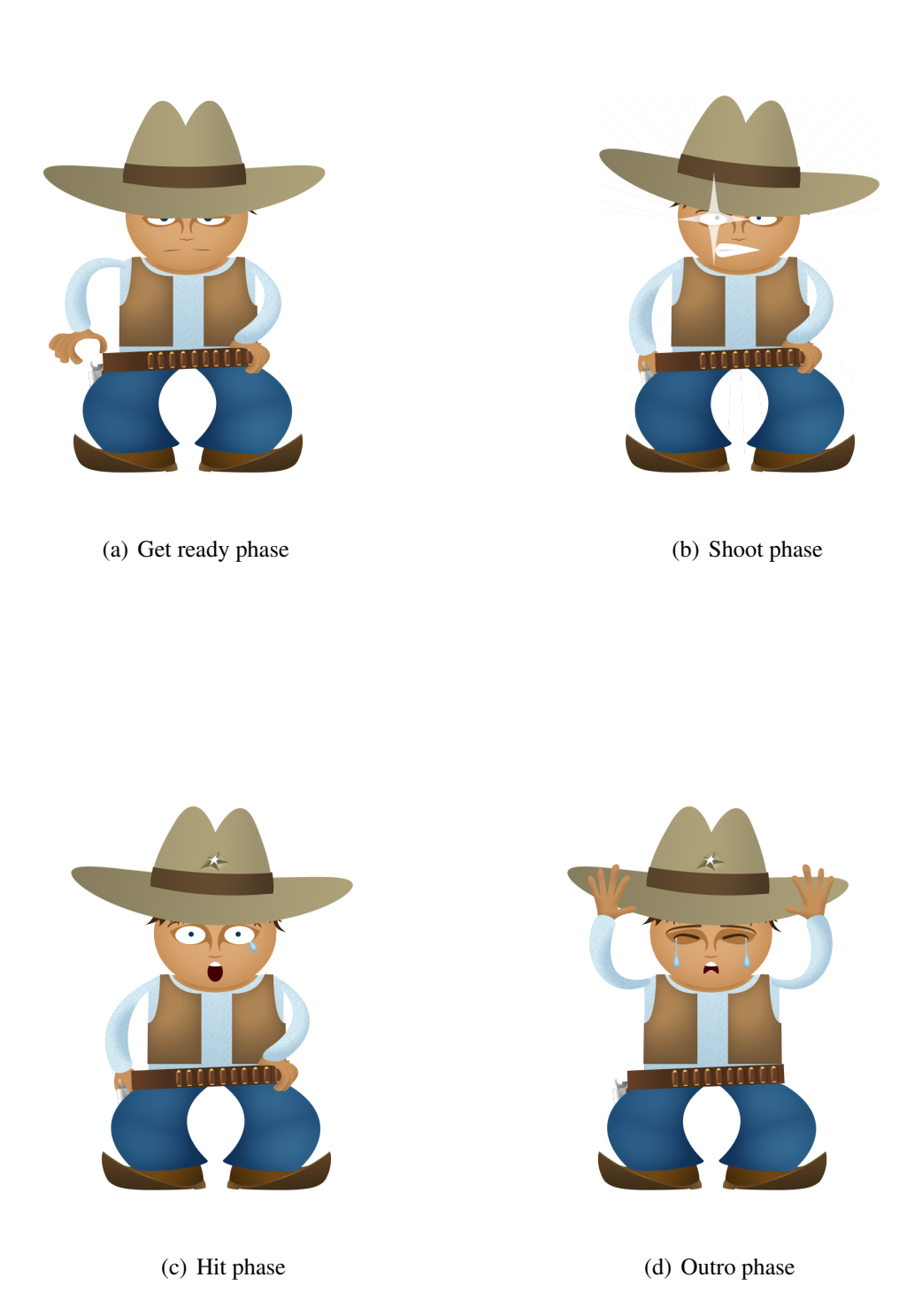

Figure 5.11: Phases of the wild west gun shooting game scenario

```
\langle integer -array name=" scenario cowboy" >
    <item>@drawable/a1_cowboy_get_ready</item>
    <item>@drawable/a2_cowboy_shoot</item>
    \langleitem > @drawable / a3_cowboy_hit </item >
    \langleitem > @drawable / a4_cowboy_miss </item >
    \langleitem > @drawable / a5_cowboy_outro</item >
\langle integer -array
```
Another new feature is a survey that appears after each session (see Figure [5.12\)](#page-65-1). This is the subjective assessment of a medical assistant who assess the patient's alertness. A scale from 1 to 5 is displayed. The higher the value is selected, the better the patient's alertness is assessed. This survey serves as a support for further studies in this context and has been integrated into the App by a change request. Survey can be activated and deactivated in the *app settings*.

### **5.7 Conclusion of the Implementation**

This chapter discusses the implementation details of the conceptual design described in chapter [4.](#page-38-1) First, the development tools are listed, the rough breakdown of the source code is summarized and the database structure is illustrated.

Then, it clarifies how the forecasting technique is implemented. It argues that the number of measurements per session is variable and has an enormous impact on the accuracy and quality of the prediction. Consequently, this parameter may only be modified with care.

In addition, it critiques that the reaction times are not suitable for a prediction, since the values differ greatly from patient to patient. Instead, the median performance is determined from the patient's RT. The median performance is a uniform measure for each patient and brings better prediction results. Furthermore, it is doubtful whether the prediction provides good results. Considering the fact that the RT data may not be seasonal, the prediction can provide poor results.

Furthermore, it is clarified how the *Sn-estimator* determines the rating for the patient's degree

<span id="page-65-1"></span><span id="page-65-0"></span>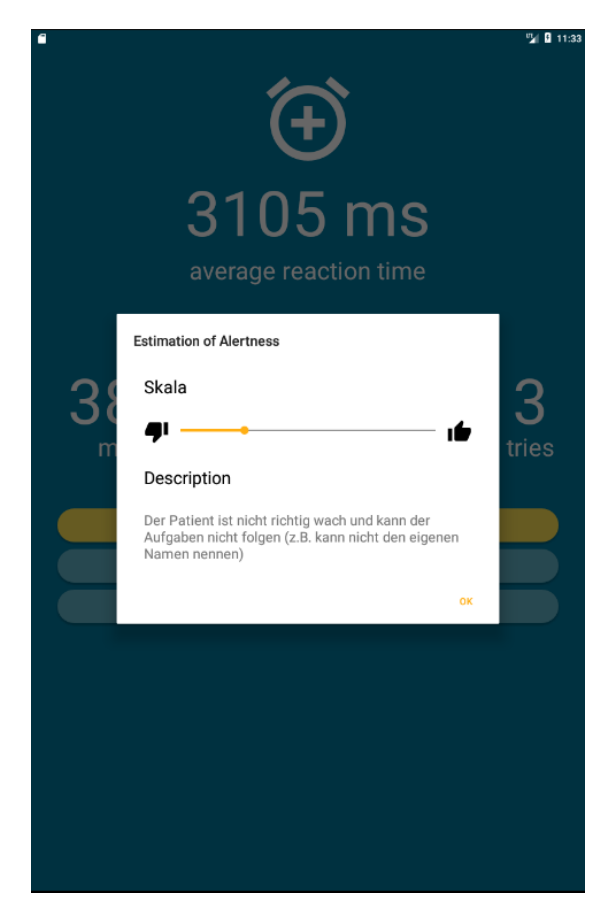

(a) Survey for degree of attention

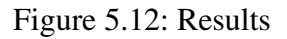

of attention. In parallel, it is recognized that good reaction times are also detected as outliers, and therefore have to be treated as special cases.

Finally, the UI of the mobile application is illustrated, the external libraries are mentioned and the new features are highlighted.

# **Chapter 6**

# **Evaluation**

This chapter tests and examines different quality scales of the mobile App. The evaluation is partly based on a checklist, which has been developed within the scope of a research project, which is intended to support assessing quality of mobile health apps [ $SHK^+15$ ].

In section [6.1](#page-66-0) the engagement quality scale is examined. Section [6.2](#page-68-0) deals with the functionality quality scale. Itis divided into subsection [6.2.1](#page-70-0) and subsection [6.2.2,](#page-77-0) where outlier detection algorithms as well as the forecasting technique are evaluated. After that, the aesthetic quality scale is investigated in section [6.3](#page-79-0) and the clinical relevance is discussed in section [6.4.](#page-80-0) Finally, section [6.5](#page-81-0) concludes this chapter.

## <span id="page-66-0"></span>**6.1 Engagement quality scale**

The engagement quality scale is subdivided into the five categories interest, entertainment, customization, interactivity and target group.

<span id="page-66-1"></span>**Interest** The app has primarily the two target groups: doctors and patients in the neurosurgery. The interest of patients is high. In many cases, they are medically treated because they want to survive. The app helps to determine the patient's degree of attention during brain surgery. In addition, there is hope to help future patients through their own commitment as the collected data can be used in future research. Research contributes to new knowledge and to the improvement of medical treatment. Thus, both factors increase the patient's interest enormously since they can help to make progress.

Another factor is that the reaction tests increase the interest of many patients because the results of the tests motivate the patients to become faster.

From the doctors' point of view, there is also a great interest because the app is an enrichment for their work. It helps for research and during brain surgery. As a result, the app significantly arouses the interest of both target groups.

**Entertainment** The app has been developed on the basis of research objectives, which are motivated in the introduction [1.2.](#page-13-0) As a result, this app is not primarily for entertainment, but for scientific research. Nevertheless, the new Gamification feature provides entertainment, fun and motivation. Thus, the application has both serious goals and still contains playful elements that can be disabled as needed. Overall, the entertainment factor is rather low.

**Customization** The app can be customized, as shown in [2.1.3](#page-18-0) and illustrated in figure [5.10\(a\).](#page-61-1) The focus of the modifiable parameters is on the reaction test and the operation mode. There are neither customization options for outlier detection techniques nor for forecasting methods. In addition, UI Elements like the theme can not be changed, what many apps nowadays can do. If new test types has to be developed next to the reaction test, they can be quickly integrated via the start menu. In summary, the app provides settings that are important for the purposes of this thesis. But the algorithms to be used for outlier detections and predictions are not selectable at all.

**Interactivity** The interactivity of the app is an important factor. It decides whether the app is accepted and used by the target group. During the development it has been considered to create an intuitive app. Before starting to develope an UI view, several sketches have been created to design the most intuitive view. Thanks to the open-source community, many high-quality libraries are provided, whihc are specialized in UI and User Experience (UX). A significant amount of them extend the UI, such as select box, datepicker, edit text, chart et cetera.

In addition, it is considered that during the operation the patient is in a stressful situation both physically and mentally, as section [2.1.2](#page-17-0) illustrates. For this reason, a stick with a large button is connected to the app via an audio cable in order to improve the interaction with the patient.

Systematic UX tests have not been performed, but are useful to further optimize the interaction. Thus, it turns out that there is progress with regard to the interactivity, which can be expanded with further systematic tests in future.

**Target group** The target group is already mentioned in [6.1](#page-66-1) and has been reached because the app is already productive since August 2016 and collects data for more than one year. During this period, a number of change requests comming from doctors and patients have been received and developed.

It is important to note that new employees as well as medical assistants working in the context has to be trained using the app. A guided tour could be developed for this purpose in future. Currently the medical assistants have to train themselves.

Apart from the main target group, this app can be used in other medical settings, where reaction times are already measured.

## <span id="page-68-0"></span>**6.2 Functionality quality scale**

The functionalityality quality scale examines the categories: ease of use, navigation, gestural design as well as outlier detection functionality and forecasting functionality. Outlier detection functionality considers the performance, storage efficiency, accuracy and cognitive efficiency of the outlier detection algorithms.

The tests are performed on the emulator provideed by Android Studio. A virtual Nexus 7 device has been used with a screen resolution of 8 inches with 2 gigabytes of RAM. Before

the app was put into production, manual tests were carried out on real devices. The Samsung Galaxy Tab A is used for this purpose.

**Ease of use** The app is essentially easy to use. The main task is testing RTs. In order to make a simple RT test, a user and the corresponding operation issue has to be selected and the start button must be clicked.

In order to guarantee simplicity, users were asked in regular time cycles to find out if the app is doing its job. In addition, there have been requests for change, which have improved the simplicity of the app.

Since the app was primarily adapted to the Department of Neurosurgery in Düsseldorf and thus easy to handle for this target group. In another context, the app can be used, but it may be more difficult to understand for people working in another environments.

**Navigation** The app offers navigation options at several UI locations. The side menu provides a navigation overview that displays almost all available features of the app.

Furthermore, floating action buttons are also used to symbolize actions. These buttons are distinguished by a circled icon floating above the UI and contribute for a better navigation.

**Gestural design** Gestural design is an important component of mobile apps. Therefore, swipe elements are used, which support the selection of parameters. Number and date pickers are also available, which can be controlled by gestures. Besides, a RT measurement can be triggered by tapping on the display. The side menu can also be activated by the gesture control.

In conclusion the app already provides many UI elements that can be controlled by gestures. But there is a variety of UI elements, which can be expanded with the gesture control if necessary.

#### <span id="page-70-0"></span>**6.2.1 Outlier detection functionality**

This subsection examines in detail the performance, storage efficiency, accuracy and cognitive efficiency of the algorithms.

**Performance** In this section, the algorithm performance is examined. Performance is an important factor since the algorithm must deliver real-time results in order to support the doctors during brain surgery. The most promising algorithms, presented in section [3](#page-24-0) have been implemented and examined for their execution speed under consideration of the data volume.

Figure [6.1](#page-71-0) shows the selected algorithms. It is clear that  $S_n$ -estimator takes much more time as soon as 4k RT data are included in the calculation. As the number of RT increases, the duration increases exopnentially. But, the implementation can be adapted so that *Snestimator* will use the last 2k observations to perform a quick calculation with good results. Furthermore, the *Sn-estimator* is implemented by the intuitive method. As Rousseeuw and Croux already summarize in their paper, a runtime of *O*(*nlogn*) can be reached using an optimization [\[RC93\]](#page-93-2). In addition, another Jones shows in his study that *Sn-estimator* is able to work with a data set of about 100 data points [\[Jon16\]](#page-90-2). As a result, the *Sn-estimator* provides accurate results using 100 data points or more. Last year, about one thousand RTs have been measured. As a result, the data volume is increased annually by 1k data points every year. At roughly 4k data points the calculation time increases significantly. Consequently, either the *Sn-estimator* has to be optimized or the data set must be limited so that the duration of the calculation does not take too long using 4k data points or more.

Figure [6.2](#page-72-0) shows the algorithms excluding the  $S_n$ -estimator. The best run time has the Markov algorithm followed by the Chebyshev algorithm. The algorithms are located approximately on the same level. The high increase of the MAD algorithm at 4k data points is striking. An explanation for the rapid rise and fall is unknown. Presumably during the test phase, resources have been spent on other calculations.

**Storage efficiency** This quality factor provides information on how much memory the algorithm requires at runtime. This factor is important because mobile devices provide limited

<span id="page-71-0"></span>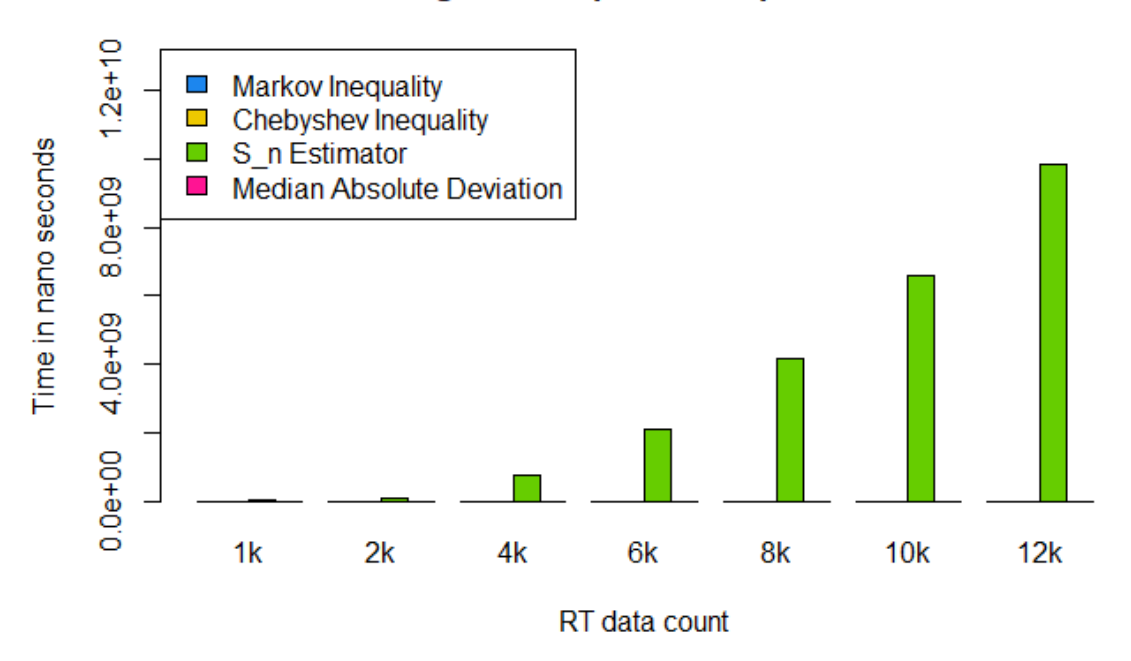

#### **Algorithm Speed Comparison**

Figure 6.1: All Algorithms speed comparison

memory.

Figure [6.3](#page-73-0) represents the storage efficiency of the algorithms. In general, a trend towards the top can be seen. The more data is processed, more memory is required. The two implementations Markov and *Sn-estimator* consume the most memory. Cheyshev's algorithm provides the best results. Finally, it can be concluded that all algorithms have a solid consumption of memory.

**Accuracy** This section analyzes the rating accuracy of the algorithms. Rating accuracy is one of the most important quality factors since it is the outcome of the algorithms. In principle, the algorithms can be divided into two groups. Markov and Chebyshev inequalities are in the first group. They allow to make intelligent guesses about the tail probability as concluded in section [3.2.1.](#page-27-0) The other group is represented by the *Sn-estimator* and MAD. Both return a score that is well-suited to establish a rating system and to check the detection accuracy.
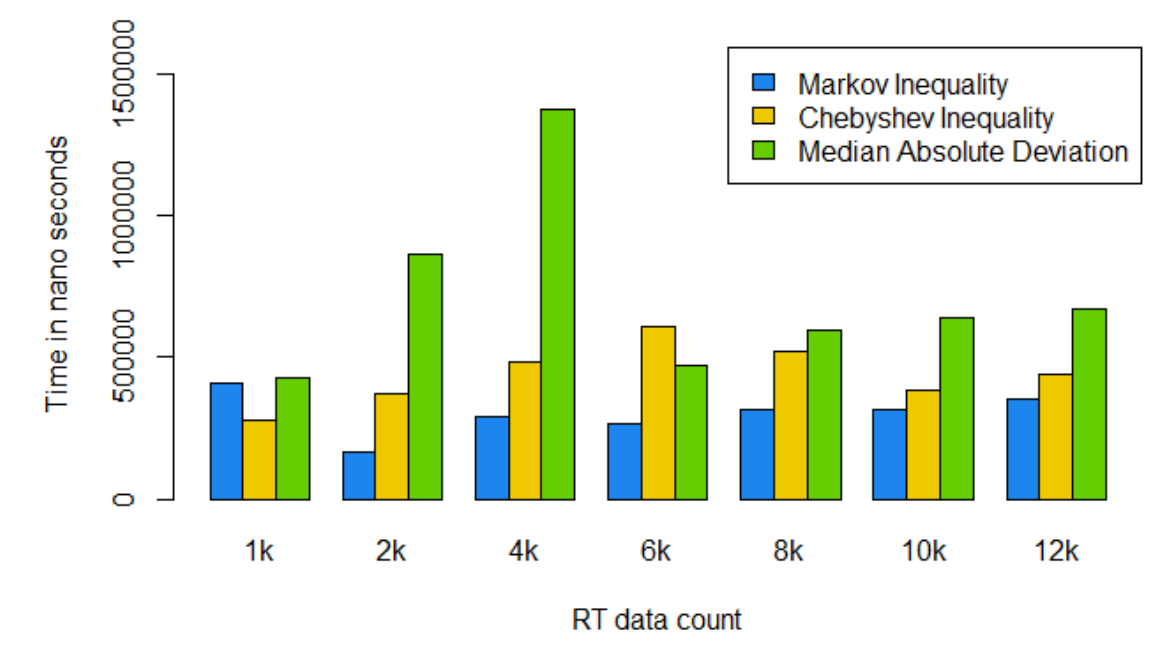

**Algorithm Speed Comparison** 

Figure 6.2: Algorithm speed comparison without *Sn-estimator*

The evaluation of accuracy requires a measure that is suitable for testing. Thus, for each algorithm, a score is developed that represents the accuracy level. The larger the score, the more the value to be tested can be classified as an outlier. Since the algorithms differ from each other, different thresholds are used to identify an outlier. In the first group the tested value is interpreted as an outlier if the score exceeds the value 1. In the second group it is interpreted if the score exceeds threshold 3. Available information about the used data set is show in listing [6.1.](#page-72-0)

Listing 6.1: Information about evaluated data set

<span id="page-72-0"></span> $median = 538.0$  $mean = 762.5$  $min = 214.0$  $max = 4805.0$  $sdtdev = 636.93$ 

During the evaluation the same RT data was used. The used RT date is historical real data

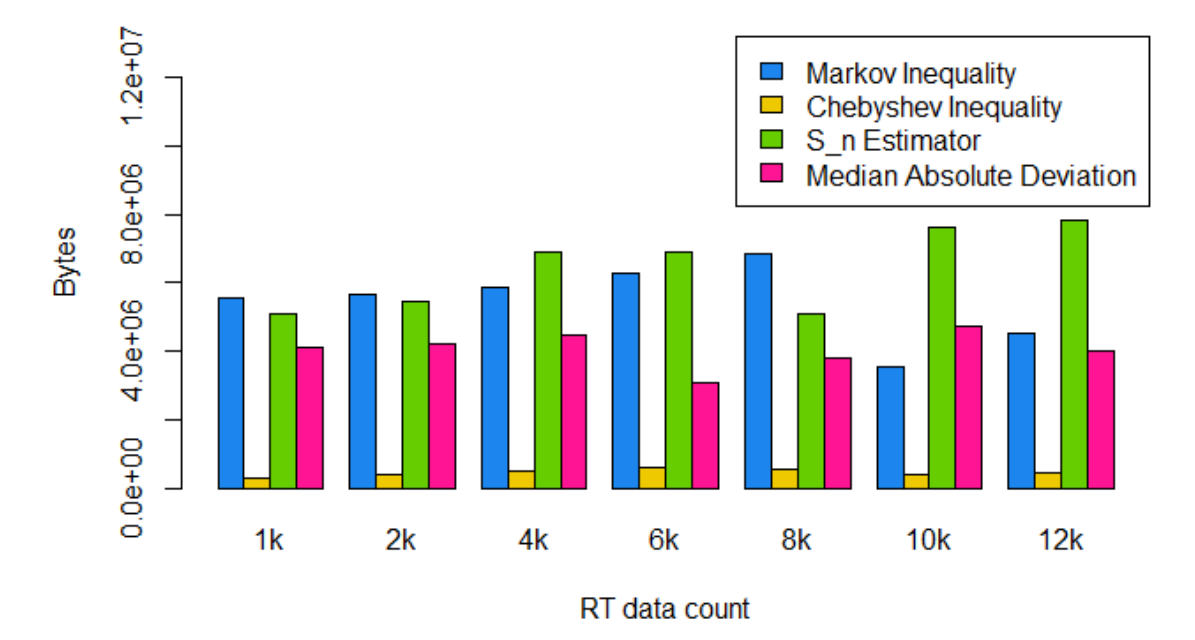

**Algorithm Memory Comparison** 

Figure 6.3: Algorithm memory comparison

collected during the last year in the clinic for neurosurgery in Düsseldorf. Furthermore, the threshold values are set in each case as recommended in the research results of the respective publications described in chapter [3.2.](#page-25-0)

The algorithms of the first group are illustrated in the figures [6.7](#page-77-0) and ??. It becomes clear that there is a significant increase at about 1300 ms. But the data point is interpreted as outlier if it reaches the 3000 ms value. In both cases, outliers are detected too late. If the threshold value is adapted, a much better result can be achieved with the two methods using historical data.

The algorithms of the second group are illustrated in the figures ?? and ??. In both cases, the thresholds are more efficient than the thresholds selected in the first group.

The  $S_n$ -estimator has the better threshold and thus produces better results. If the median and a standard deviation are summed, the value 1174 results. This is approximately the threshold value used by the *Sn-estimator*. The MAD, on the other hand, already classifies the RT 877 as an outlier, although this value represents approximately the average.

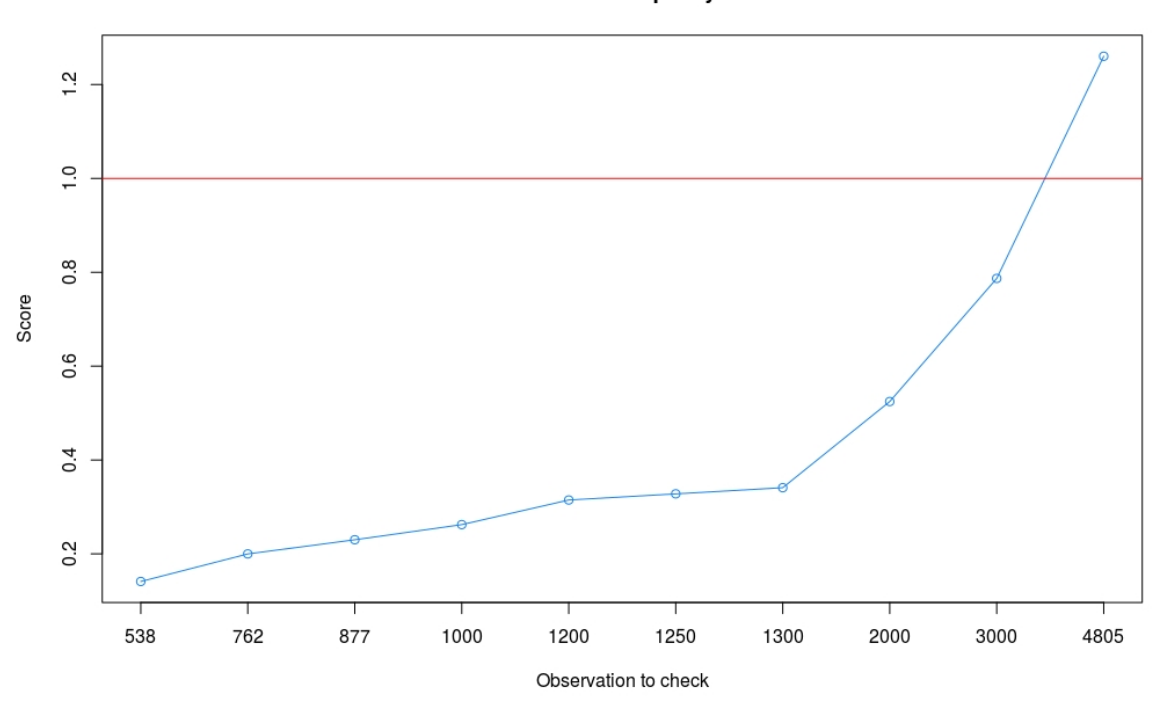

**Markov Inequality** 

Figure 6.4: Accuracy measure Markov

**Cognitive efficiency** This quality factor means how easy the algorithm is to be grasped mentally. This is generally important in order to make sure that anyone can roughly understand the algorithm. This section examines the selected algorithms and evaluates them using a scale from 1 to 10. The larger the value, the higher the difficulty level. The difficulty level is used in the context of the present algorithms and can not be applied in generall to all existing algorithms. The evaluation is carried out according to the algorithms discussed in this chapter.

Markov's algorithm first determines the average of the historical data, divides this value by the value to be tested, and checks whether a predefined threshold is exceeded. These are three simple computational operations. Since the algorithm requires basic knowledge of stochastics, it is evaluated with the difficulty level 3.

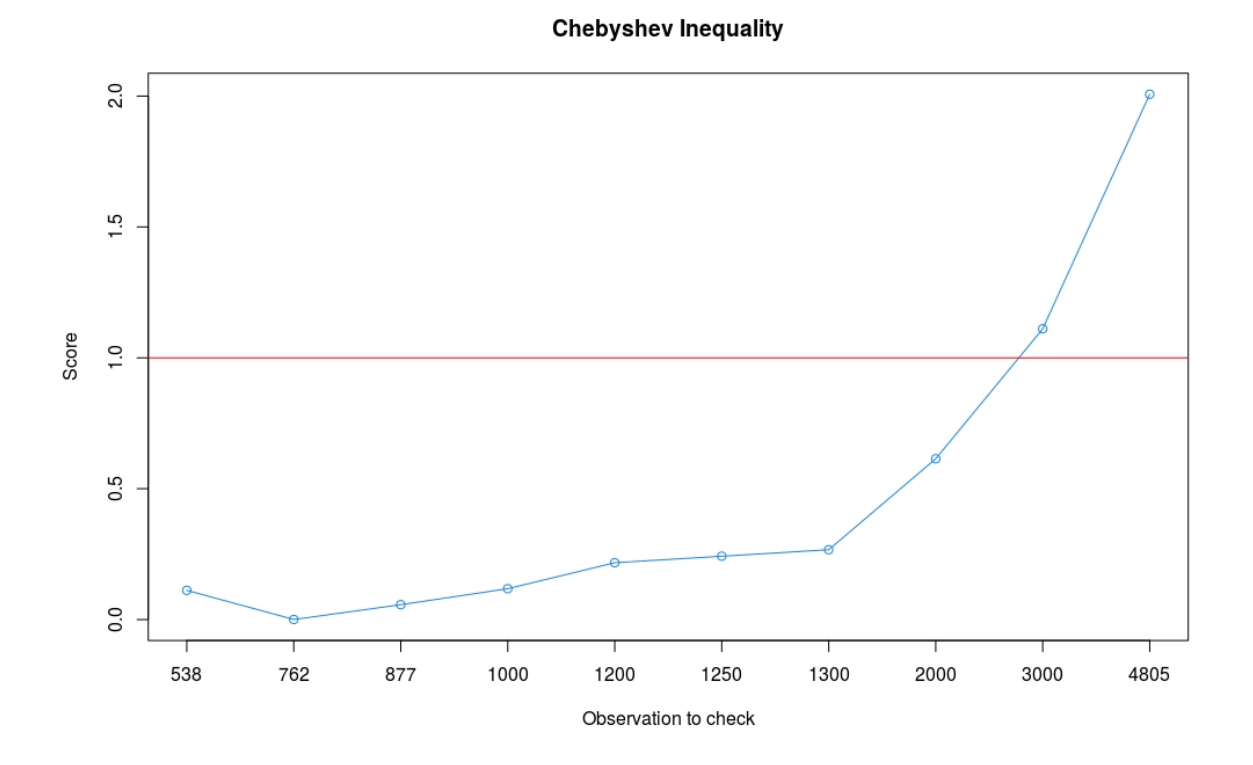

Figure 6.5: Accuracy measure Chebyshev

Chebyshev's algorithm, on the other hand, determines the average as well as the standard deviation of the historical data. In addition, the factor k (number of standard deviations away from the mean) is calculated, which can be calculated by means of a threshold. These three values are then used to calculate an interval. If the value to be tested is outside the interval, it can be classified as an outlier. This process is more difficult to understand, as new variables are defined and more computing operations has to be done. This algorithm has difficulty level 5.

The MAD algorithm initially uses a scaling factor, which is derived from research results mentioned in section [3.2.](#page-26-0) In addition, the median of the historical data as well as the Median Absolute Deviation is calculated. For MAD, the absolute values of the subtraction between each historical value and the median are determined. Then the median of these absolute values is calculated. Subsequently, a score is calculated using the values mentioned above together with the value to be tested. If the score exceeds a predefined threshold, the value to be tested is an outlier. The difficulty of this algorithm is high, since many computing operations are necessary and, in particular, the MAD is not easy to grasp mentally. Thus, this

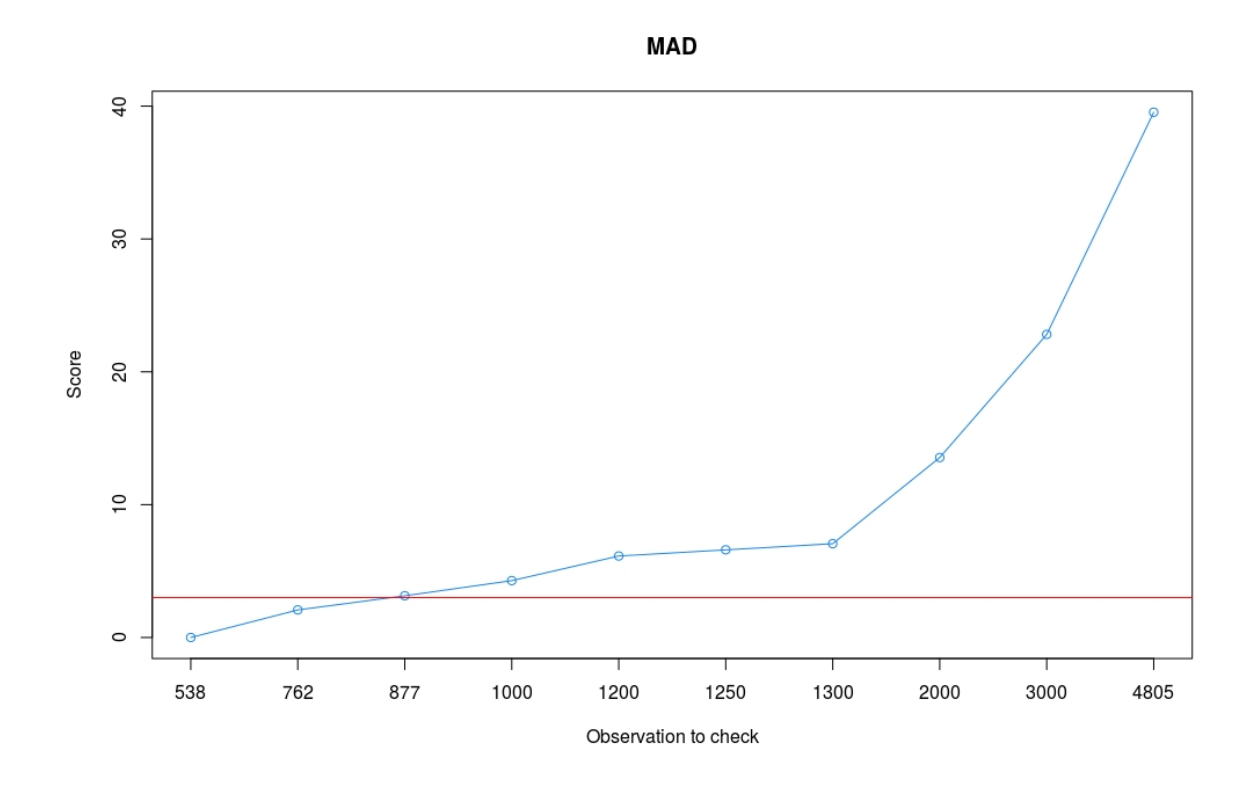

Figure 6.6: Accuracy measure MAD

method obtains the difficulty level 7.

The *Sn-estimator* also uses a scaling factor derived from research results described in section [3.2.](#page-27-0) First, the MAD is determined from the value to be tested to the historical values. Secondly, the  $S_n$  factor is determined by calculating the MADs for each historical value to all historical values. The median is then determined from the MAD. This median is multiplied by a constant (bias) and the scaling factor. The sn-score is then calculated by dividing the first MAD and the  $S_n$  factor. If the score exceeds a threshold, the value to be tested is an outlier. This algorithm is the most difficult to understand. It includes the MAD and consequently must have at least the same difficulty level. Since several computational operations are executed and individual components are difficult to understand, the *Sn-estimator* obtains the difficulty level 10.

<span id="page-77-0"></span>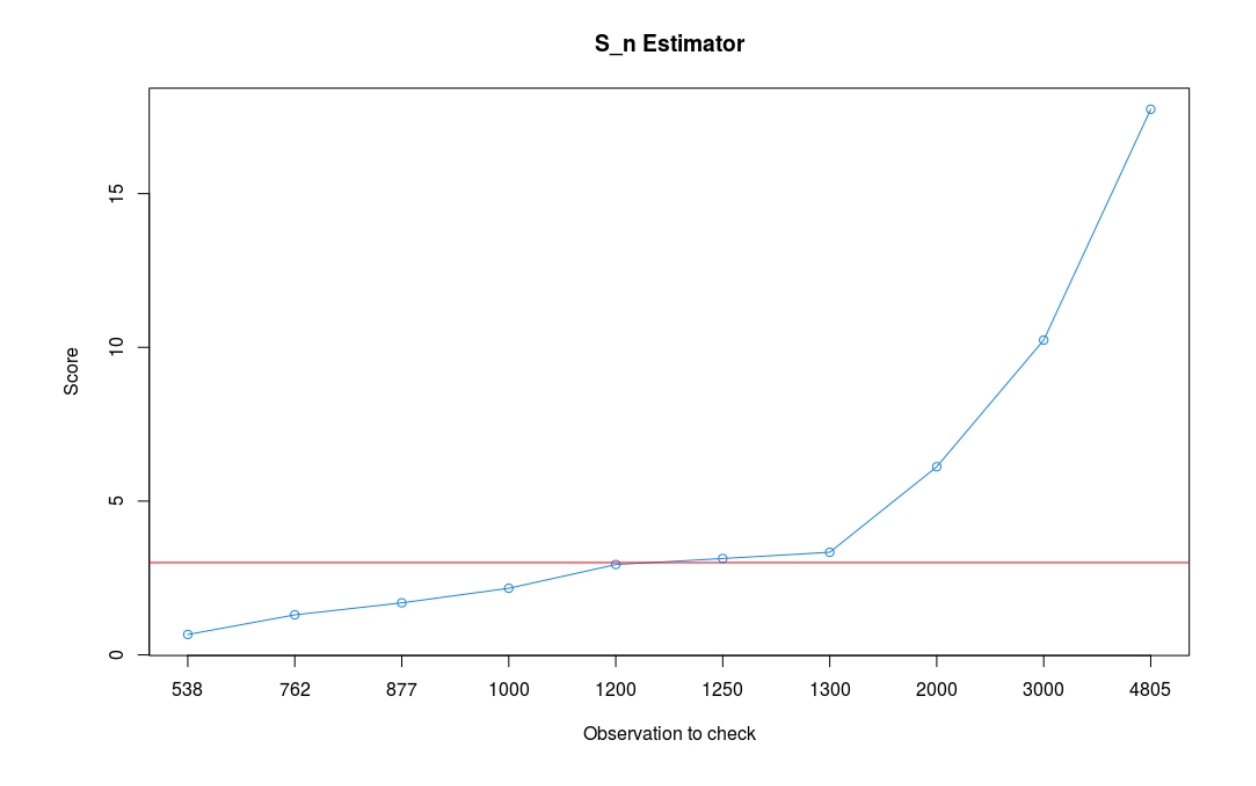

Figure 6.7: Accuracy measure *Sn-estimator*

#### <span id="page-77-1"></span>**6.2.2 Forecasting functionality**

This section evaluates the functionality quality scale for the selected prediction method. It is not evaluate either by their accuracy or by their performance, since too many limitations are present in the context of this thesis.

*Triple Exponential Smoothing* is selected as the prediction algorithm. This method requires, as described in section [3.4.2,](#page-31-0) historical data, which come from the same context. Patients differ from each other and must be categorized so that for every patient qualitative historical data is used. How exactly a categorization has to look is still unclear. Certainly, the factors of age, motivation, drug delivery, disease stage, gender, physical and mental condition have enormous influence and may be used to develope a new categorization for patients.

A serious disadvantage is that the RTs can not be measured exactly in the predefined time sections, because the surgeon can not always pause the surgery for a RT session. The timedelayed measurements have negative impact on the seasonality. Either missings are created, so that these data are not used for further prediction, or the RT data is measured time-delayed. The delay is a serious problem because these RT data has no missings but is included in the next forecast. Due to the delay, it is possible that RTs, which were measured in the second phase, are counted to the first phase because the first phase has been skipped. In order to overcome this limitation, measurement methods are required that can automatically determine the patient's degree of attention without disturbing the surgery. Ideally, it should be a passive procedure that does not require direct attention of the patient.

The *integrated Eyetracker*, presented by the Frauenhoferinstitut, may bring a potential solution. It is a plug and play solution, in which two cameras are placed in front of the patient. The *integrated Eyetracker* analyzes the eye pairs in real time and detects the degree of attention by means of numerical analyzes [\[Hus10\]](#page-90-0).

In addition, there are the *Tobii Glasses*.The patient only has to wear these glasses, which work in background to detect the patient's degree of attention. The *Tobii Glasses* are designed for efficient eye tracking [\[AB17\]](#page-86-0).

If one of the methods will e established carrying out measurements at predetermined times, *Triple Exponential Smoothing* will be able to forecast much more accurate results and thus significantly increase the quality of the prediction. In addition, this method can be used to improve outlier detection. Since the RT measurements can fluctuate in certain operating phases and the RTs depend on the phase, the prediction interval, descibed in section [3.4.3,](#page-33-0) is suitable for differentiating real outliers of seasonal fluctuations.

As an alternative to the implementation of the *Triple Exponential Smoothing*, there are some libraries that can be used for making predictions. For example, the implementation can be used in the programming language R. It is developed and tested by professionals and is, therefore, doubtless an efficient implementation. To run an R implementation on Android, there are libraries that allow to execute R code on an Android device. For example *GNU-Root*, which is based on a Linux installation, can be used. However, *GNURoot* during the installation there are a lot of dependency problems. Furthermore, programming languages C and Fortran has to be used to be able to compile the soruce code [\[Rim14\]](#page-93-0).

#### **6.3 Aesthetics quality scale**

The aesthetics quality scale is divided into the categories layout, graphics and visual appeal. The following sections examine these categories separately.

**Layout** The layout is designed for tablets with a screen size of 9.7 inches. On devices with different screen sizes, undesirable display errors may occur. For example, the operation mode is displayed incorrectly on mobile devices. Android has developed layout guidelines in order to face this kind of problem. But these guidelines are not fully taken into account during the development.

Besides, the layout uses UI elements several times to reduce the programming effort and avoid redundancies. For example, the same layout is used for displaying events as well as editing them.

**Graphics** The app uses material icons provided by Google Inc. for mobile applications under the Apache License version 2.0. These icons are visually appealing, optimized for mobile devices, standardized, support a variety of sizes and are available free [\[ico\]](#page-90-1).

In addition, during the operation, calculations are performed that provide results. These results are visualized using charts. The charts are provided by the external library *MPAndroidChart* licenced under the Apache License version 2.0 [\[Jah\]](#page-90-2).

Furthermore, gaming scenarios are provided by the App. For the wild west gun shooting scenario, special graphics are used that fit exactly into the game.

**Visual appeal** Primary and secondary colors are used to improve the visual appeal. In addition, the colors are complementary to each other. Thus the displayed text and objects are better recognized.

Colors affect people. Accordingly, the color blue has been selected as the primary color. This color is selected with the intention to develop a sense of goodhealth, healing, hope and protection.

### **6.4 Clinical relevance**

This section discusses the clinical relevance of the mobile App. The App comes with two advantages. First, the patient's RT can be determined in each treatment phase in real time. The rating system evaluates the patient's current RT using an integrated background analysis. The evaluation results in section [6.2.1](#page-70-0) show that the  $S_n$ -estimator provides accurate results and thus can improve the patient's treatment.

Secondly, the forecast is carried out in real time to predict the patient's RT performance. Thus an indication of the patient's degree of attention for the next phase of the operation can be determined. In addition, the operation is divided into phases and analyzed in order to gain new insights in order to improve the quality of the awake surgery. Unfortunately, the conditions for accurate forecasting resuls are not met yet. However, alternatives are already presented in section [6.2.2](#page-77-1) in order to overcome this problem. If the conditions are given, the selected prediction algorithm will be able to make accurate predictions. The technical framework is already developed and ready for the use.

Furthermore, it must be considered that not every patient can be tested as there are many hurdles to overcome. Depending on the patient, the psychological and physical stress can have too much impact to perform RT sessions during the surgery. Further factors are mentioned in section [6.2.2.](#page-77-1)

In addition, the question arises whether RT sessions are useful during the operation. One challenge is the fixed and tilted position of the patient's body. As a result, the patient has only limited freedom of movement. Using the stick with the button solves this issue, because the patient has not to move during a RT session.

Finally, the necessary interruption of the awake surgery is criticised. The surgeon can always dispense with a RT session at any time because he may carry out some important surgical procedures. However, as a result the training data used by the prediction algorithms is negetivly impacted.

### **6.5 Conclusion of Evaluation**

This chapter examined quality scales and finally discussed the clinical relevance of this thesis solution.

Out of the engagement quality scale, described in section [6.1,](#page-66-0) it becomes clear that game elements increase the patient's interest and motivation to working with the App. The App is even entertaining a bit. The continuous measurement of RTs also motivates the patient to become better. The App offers valuable customization elements to handle the circumstances, as well as improved interactivity for the patient as a stick can be connected to the App for brain surgeries.

Furthermore, the App not only takes into account the needs of the two target groups (doctors and patients), but also offers to be used in other areas as well.

In the context of the functionality quality scale, it became clear that the usability can be improved by a communication between the developers, doctors and patients. Both the navigation of the App is kept as simple as possible by using standardized elements and the gestural designs elements.

The outlier detection functionality is a core point of this thesis. Consequently, selected algorithms are analyzed for performance, memory efficiency, accuracy, and cognitive efficiency. Out of the the performance analysis it becomes clear that the algorithms have similar results if the number of training data does not exceed 2 thousand (2k). From 4k data points, on the other hand, the performance loss increases exponentially for the *Sn-estimator*.

The memory consumption of the algorithms increases linearly with the number of training data. The *Sn-estimator* consumes most resources. This consumption, however, is not very high. Chebychev's algorithm consumes significantly less resources than the rest of the algorithms.

After examining the accuracy of the algorithms, it turns out that the *Sn-estimator* provides the best results. Both the obtained score is fine-grained and the threshold used to detect outliers is precise.

Analyzing cognitive efficiency, it turns out that the  $S_n$ -estimator is the most difficult to grasp mentally. However, this does not mean that the  $S_n$ -estimator is generally difficult to understand.

In addition, the analysis of the aesthetics quality scale shows that the layout is weakened since the UI is optimized for tablets with a resolution of 9.7 inches. Other formats may have undesirable side effects in the user interface. The graphics used as well as the visual appeal are enhanced by make use of open source projects.

In conclusion it is going to be a trade off. For most quality factors, the  $S_n$ -estimator is worse than the other algorithms. However, its accuracy of detecting outliers is significantly excelling. This factor is extremely important in this context compared to the other factors. Consequently, the *Sn-estimator* is proposed as an outlier detection technique to be used.

The forecasting functions are then discussed. The quality of the prediction depends directly from the quality of the training data. However, since the operation can not be interrupted at any time, there are delays in measuring RTs. The delay has a great influence on the seasonality and thus on the quality of the training data. Consequently, the quality of the prediction is critical. In order to overcome this limitation, two alternatives are proposed which passively monitor the patient's degree of attention without disturbing the awake surgery. The chosen forecasting method *Triple Exponential Smoothing* per se is very suitable to be used as soon as the necessary framework conditions are met.

Finally, the clinical relevance of the App is critically examined. Despite of some limitations, the App's enormous advantage is made clear.

Furthermore, the following limitations must be considered. As part of the evaluation, the tests were performed on an emulator. The results can fluctuate strongly on real devices and are thus should be considered with caution. In addition, certain implementations of the algorithms are evaluated. In most cases, the implementations can be further optimized and will lead to better results.

Furthermore, no steps are taken regarding the security of the App. Security is very important in a medical context, because the data must be treated with extreme confidentiality and sensitivity.

## **Chapter 7**

# **Conclusion and Further Work**

This chapter concludes the results of this thesis solution and proposes possible future work in section [7.1.](#page-85-0)

The prototype has been extended so that the patient's degree of attention is determined using a novel rating system. In addition, the App is forecasting the patient's performance during the awake surgery. This prediction method can help to find out the patient's optimal period of wakefulness.

In order to determine the patient's degree of attention, different outlier detection techniques are discussed and evaluated. Statistics as well as Computational Statistics and Machine Learning outlier detection techniques are discussed and the advantages and disadvantages of these are summarized. The *Sn-estimator* turns out to be the best outlier detection method in the context of the thesis. It fits the skewness of the data model. The use of machine learning libraries also brings excellent results, but requires a lot of resources during the calculations, so that the battery of the mobile device is heavily loaded.

In order to find the patient's optimal period of alertness, an accurate prediction of the his performance can help. The *Triple Exponential Smoothing* turns out to be the a good prediction algorithm, which depends on seasonal data. However, the measured RT data does not always seem to be seasonal and consequently the quality of the forecast varies. In order to overcome the seasonality problem, two alternatives are proposed for future work. In addition, *Triple Exponential Smoothing* requires the calculation of parameters, which is time-intensive.

Furthermore, *Triple Exponential Smoothing* can be expanded to detect outliers. For this, prediction intervals can be integrated into the App. Using these intervals have the advantage that RTs, which occur during special phases, are not misidentified as outliers.

#### <span id="page-85-0"></span>**7.1 Future Work**

In the future, the implementation of the App can be expanded in some areas. This includes the optimization of the runtime of the *Sn-estimator*.

In addition, the cross-validation procedure should be implemented to determine the parameters of *Triple Exponential Smoothing*. The layout of the UI should be extended to support different resolutions of mobile devices.

Furthermore, machine learning algorithms can be used in future, since the computing power of mobile devices increases and the batteries become more powerful.

Besides, the use of other devices tracking the patient's degree of attention is also conceivable. Examples are given in section [6.2.2.](#page-77-1)

Additionally, the App is designed to integrate additional game elements. It is conceivable to increase the number of games, in order to test different brain areas and to provide further evidence for making a reliable diagnosis.

Finally, the brain activity during the RT sessions can be investigated to find out how they affect people. Since the brain can be divided into different areas, these can be explored in future.

## **Bibliography**

- <span id="page-86-0"></span>[AB17] AB, Tobii: *Eye tracking for research*. [https://www](https://www.tobiipro.com).tobiipro.com. Version: 2017. Last checked: September 20th 2017
- [Ade11] ADEYEMI, T.O.: The Effective use of Standard Scores for Research in Educational Management. In: *Research Journal of Mathematics and Statistics* 3 (2011), November, Nr. 3, S. 91–96.
- [AFC05] AMIDAN, Brett G.; FERRYMAN, Thomas A.; COOLEY, Scott K.: Data outlier detection using the Chebyshev theorem. In: *IEEE Aerospace Conference Proceedings* (2005), April.
- [Aga16] AGARWAL, Kanupriya: *Top patient apps*. available from [http:](http://www.nodehealth.org/2016/07/08/top-patient-apps) //www.nodehealth.[org/2016/07/08/top-patient-apps](http://www.nodehealth.org/2016/07/08/top-patient-apps), July 2016. Last checked: September 20th 2017
- [Agg16] AGGARWAL, Charu C.: *Outlier Analysis*. Springer, 2016
- [Ano] *Anomaly Detection*. available from [https://www](https://www.techopedia.com/definition/30297/anomaly-detection).techopedia.com/ [definition/30297/anomaly-detection](https://www.techopedia.com/definition/30297/anomaly-detection), . Last checked: September 20th 2017
- [Asr] ASRI, Vipul: *Timeline-View*. [https://github](https://github.com/vipulasri/Timeline-View).com/vipulasri/ [Timeline-View](https://github.com/vipulasri/Timeline-View). Last checked: September 20th 2017
- [Boo] *BoomMenu*. https://github.[com/Nightonke/BoomMenu](https://github.com/Nightonke/BoomMenu). Last checked: September 20th 2017
- [Bra16] BRADSHAW, Julia: *Mobile app allows GlaxoSmithKline to track patients in real-time arthritis study*. http://www.telegraph.co.[uk/business/](http://www.telegraph.co.uk/business/2016/07/19/mobile-app-allows-glaxosmithkline-to-track-patients-in-real-time) [2016/07/19/mobile-app-allows-glaxosmithkline-to](http://www.telegraph.co.uk/business/2016/07/19/mobile-app-allows-glaxosmithkline-to-track-patients-in-real-time)[track-patients-in-real-time](http://www.telegraph.co.uk/business/2016/07/19/mobile-app-allows-glaxosmithkline-to-track-patients-in-real-time). Version: July 2016. Last checked: September 20th 2017
- [Bro16] BROWNLE, Jason: *Supervised and Unsupervised Machine Learning Algorithms*. available from [http://machinelearningmastery](http://machinelearningmastery.com/supervised-and-unsupervised-machine-learning-algorithms).com/ [supervised-and-unsupervised-machine-learning](http://machinelearningmastery.com/supervised-and-unsupervised-machine-learning-algorithms)[algorithms](http://machinelearningmastery.com/supervised-and-unsupervised-machine-learning-algorithms), March 2016. Last checked: September 20th 2017
- [Bru00] BRUTLAG, Jake D.: Aberrant Behavior Detection in Time Series for Network Monitoring. In: *Proceedings of the 14th Systems Administration Conference*. New Orleans, Louisiana, USA, December 2000, S. 139–146.
- [Bur14] BURKE, B.: *Gamify: How Gamification Motivates People to Do Extraordinary Things*. Bibliomotion, Incorporated, 2014 [https://books](https://books.google.de/books?id=6mIhnwEACAAJ).google.de/ [books?id=6mIhnwEACAAJ](https://books.google.de/books?id=6mIhnwEACAAJ). ISBN 9781937134853. Last checked: September 20th 2017
- [Cha16] CHATFIELD, Chris: *The Analysis of Time Series*. CRC Press, 2016
- [Che] *Chebyshev Inequality*. available from [http://pages](http://pages.stat.wisc.edu/~ifischer/Intro_Stat/Lecture_Notes/2_-_Exploratory_Data_Analysis/2_-_Synopsis/Chebyshev_Inequality.pdf).stat.wisc.edu/ [~ifischer/Intro\\_Stat/Lecture\\_Notes/2\\_-](http://pages.stat.wisc.edu/~ifischer/Intro_Stat/Lecture_Notes/2_-_Exploratory_Data_Analysis/2_-_Synopsis/Chebyshev_Inequality.pdf) [\\_Exploratory\\_Data\\_Analysis/2\\_-\\_Synopsis/](http://pages.stat.wisc.edu/~ifischer/Intro_Stat/Lecture_Notes/2_-_Exploratory_Data_Analysis/2_-_Synopsis/Chebyshev_Inequality.pdf) [Chebyshev\\_Inequality](http://pages.stat.wisc.edu/~ifischer/Intro_Stat/Lecture_Notes/2_-_Exploratory_Data_Analysis/2_-_Synopsis/Chebyshev_Inequality.pdf).pdf, . Last checked: September 20th 2017
- [Che52] CHERNOFF, Herman: A Measure of Asymptotic Efficiency for Tests of a Hypothesis Based on the sum of Observations. In: *Ann. Math. Statist.* 23 (1952), December, Nr. 4, S. 493–507.
- [Cir] *Circular Progress Button*. https://github.[com/dmytrodanylyk/](https://github.com/dmytrodanylyk/circular-progress-button) [circular-progress-button](https://github.com/dmytrodanylyk/circular-progress-button). Last checked: September 20th 2017
- [Com15] *A comparison of multivariate and univariate time series approaches to mod-*

*elling and forecasting emergency department demand in Western Australia*. available from https://www.ncbi.nlm.nih.[gov/pubmed/26151668](https://www.ncbi.nlm.nih.gov/pubmed/26151668), October 2015. Last checked: September 20th 2017

[Con16] CONNOR, Neil: *Chinese musician who lost strumming skills plays guitar during brain surgery*. available from [http://www](http://www.telegraph.co.uk/news/worldnews/asia/china/12122631/Chinese-musician-who-lost-strumming-skills-plays-guitar-during-brain-surgery.html).telegraph.co.uk/news/ [worldnews/asia/china/12122631/Chinese-musician-who](http://www.telegraph.co.uk/news/worldnews/asia/china/12122631/Chinese-musician-who-lost-strumming-skills-plays-guitar-during-brain-surgery.html)[lost-strumming-skills-plays-guitar-during-brain](http://www.telegraph.co.uk/news/worldnews/asia/china/12122631/Chinese-musician-who-lost-strumming-skills-plays-guitar-during-brain-surgery.html)[surgery](http://www.telegraph.co.uk/news/worldnews/asia/china/12122631/Chinese-musician-who-lost-strumming-skills-plays-guitar-during-brain-surgery.html).html, Januar 2016. Last checked: September 20th 2017

[Cou15] COUZENS, Gerard: *Incredible moment 27-year-old musician plays his saxophone DURING 12-hour brain surgery*. available from http://www.dailymail.co.[uk/news/article-3363452/His](http://www.dailymail.co.uk/news/article-3363452/His-greatest-performance-Incredible-moment-27-year-old-musician-plays-saxophone-12-hour-brain-surgery.html)[greatest-performance-Incredible-moment-27-year-old](http://www.dailymail.co.uk/news/article-3363452/His-greatest-performance-Incredible-moment-27-year-old-musician-plays-saxophone-12-hour-brain-surgery.html)[musician-plays-saxophone-12-hour-brain-surgery](http://www.dailymail.co.uk/news/article-3363452/His-greatest-performance-Incredible-moment-27-year-old-musician-plays-saxophone-12-hour-brain-surgery.html).html, December 2015. Last checked: September 20th 2017

- [CTG17] CHEN, Chao; TWYCROSS, Jamie; GARIBALDI, Jonathan M.: A new accuracy measure based on bounded relative error for time series forecasting. In: *Gao Z-K, ed. PLoS ONE* 3 (2017), March, Nr. 12.
- [DF16] DAVYDENKO, Andrey; FILDES, Robert: *Forecast Error Measures: Critical Review and Practical Recommendations*. January 2016. Last checked: September 20th 2017

[Dic] DICTIONARY, Business: *Seasonality*. available from http://www.[businessdictionary](http://www.businessdictionary.com/definition/seasonality.html).com/definition/ [seasonality](http://www.businessdictionary.com/definition/seasonality.html).html, . Last checked: September 20th 2017

- [Fil79] FILDES, R.: Quantitative Forecasting The State of the Art: Extrapolative Models. In: *The Journal of the Operational Research Society* 30 (1979), Nr. 8, S. 691–710. ISSN 01605682, 14769360.
- [Fox17] FOX, Maggie: *Musician Plays Sax During Brain Tumor Surgery*. available from https://www.nbcnews.[com/health/health-](https://www.nbcnews.com/health/health-news/musician-plays-sax-during-brain-tumor-surgery-n796971)

[news/musician-plays-sax-during-brain-tumor-surgery](https://www.nbcnews.com/health/health-news/musician-plays-sax-during-brain-tumor-surgery-n796971)[n796971](https://www.nbcnews.com/health/health-news/musician-plays-sax-during-brain-tumor-surgery-n796971), August 2017. Last checked: September 20th 2017

- [GH06] GOOIJERA, Jan G. D.; HYNDMANB, Rob J.: 25 years of time series forecasting. In: *International Journal of Forecasting* 22 (2006), April, Nr. 3, S. 443–473.
- [Gil16] GILBERT, Patrice: *8 Best Patient Health Tracking Apps for Doctors*. available from https://www.petalmd.[com/blog/8-best](https://www.petalmd.com/blog/8-best-patient-health-tracking-apps-doctors)[patient-health-tracking-apps-doctors](https://www.petalmd.com/blog/8-best-patient-health-tracking-apps-doctors), September 2016. Last checked: September 20th 2017
- [Gor15] GORRIE, Colin: *Z-score method*. available from [http:](http://colingorrie.github.io/outlier-detection.html) //colingorrie.github.[io/outlier-detection](http://colingorrie.github.io/outlier-detection.html).html, March 2015. Last checked: September 20th 2017
- [Hat17a] HATHIBELAGAL, Ashraff: *How to Use Deeplearning4J in Android Apps*. available from [https://www](https://www.tensorflow.org/mobile/).tensorflow.org/mobile/, January 2017. Last checked: September 20th 2017
- [Hat17b] HATHIBELAGAL, Ashraff: *How to Use Deeplearning4J in Android Apps*. available from http://progur.[com/2017/01/how-to-use](http://progur.com/2017/01/how-to-use-deeplearning4j-on-android.html)[deeplearning4j-on-android](http://progur.com/2017/01/how-to-use-deeplearning4j-on-android.html).html, January 2017. Last checked: September 20th 2017
- [HB13] HOLST, Anders; BJURLING, Bjorn: A Bayesian Parametric Statistical Anomaly Detection Method for Finding Trends and Patterns in Criminal Behavior. In: *Intelligence and Security Informatics Conference* (2013), S. 83–88.
- [HKOS08] HYNDMAN, Rob; KOEHLER, Anne B.; ORD, J K.; SNYDER, Ralph D.: *Forecasting with exponential smoothing: the state space approach*. Springer Science & Business Media, 2008
- [HKS14] HAMARI, Juho; KOIVISTO, Jonna; SARSA, Harri: Does gamification work?– a literature review of empirical studies on gamification. In: *System Sciences*

*(HICSS), 2014 47th Hawaii International Conference on* IEEE, 2014, S. 3025– 3034.

- [Hol04] HOLT, Charles C.: Forecasting seasonals and trends by exponentially weighted moving averages. In: *International Journal of Forecasting 20*. University of Texas at Austin, USA, 2004.
- <span id="page-90-0"></span>[Hus10] HUSAR, Prof. Dr.-Ing. P.: *Kalibrationsfreier Eyetracker zur 3D-Blickrichtungsbestimmung*. [https://](https://www.idmt.fraunhofer.de/de/institute/projects_products/e_h/eyetracker.html#tabpanel-3) www.idmt.fraunhofer.[de/de/institute/projects\\_products/](https://www.idmt.fraunhofer.de/de/institute/projects_products/e_h/eyetracker.html#tabpanel-3) e\_h/eyetracker.[html#tabpanel-3](https://www.idmt.fraunhofer.de/de/institute/projects_products/e_h/eyetracker.html#tabpanel-3). Version: 2010. Last checked: September 20th 2017
- <span id="page-90-1"></span>[ico] *ICONS*. [https://material](https://material.io/icons).io/icons. Last checked: September 20th 2017
- [Itu17] *iTunes Charts*. available from https://www.apple.[com/de/itunes/](https://www.apple.com/de/itunes/charts/free-apps) [charts/free-apps](https://www.apple.com/de/itunes/charts/free-apps), 2017. Last checked: September 20th 2017
- <span id="page-90-2"></span>[Jah] JAHODA, Philipp: *MPAndroidChart*. [https://github](https://github.com/PhilJay/MPAndroidChart).com/PhilJay/ [MPAndroidChart](https://github.com/PhilJay/MPAndroidChart). Last checked: September 20th 2017
- [Jog16] JOGLEKAR, Sachin: *Nelder-Mead Optimization*. available from https://codesachin.wordpress.[com/2016/01/16/nelder](https://codesachin.wordpress.com/2016/01/16/nelder-mead-optimization)[mead-optimization](https://codesachin.wordpress.com/2016/01/16/nelder-mead-optimization), 2016. Last checked: September 20th 2017
- [Jon16] JONES, Pete R.: A note on detecting statistical outliers in psychophysical data. In: *Journal of Experimental Social Psychology* (2016), September. . Last checked: September 20th 2017
- [LC08] LACOUTURE, Yves; COUSINEAU, Denis: How to use MATLAB to fit the ex-Gaussian and other probability functions to a distribution of response times. In: *Tutorials in Quantitative Methods for Psychology* 4 (2008), Nr. 1.
- [Lew] *The Markov and Chebyshev Inequalities*. available from [http://](http://crypto.stanford.edu/~blynn/pr/markov.html)

crypto.stanford.[edu/~blynn/pr/markov](http://crypto.stanford.edu/~blynn/pr/markov.html).html, . Last checked: September 20th 2017

- [LLK+13] LEYS, Christophe; LEY, Christophe; KLEIN, Olivier; BERNARD, Philippe; LI-CATA, Laurent: Detecting outliers: Do not use standard deviation around the mean, use absolute deviation around the median. In: *Journal of Experimental Social Psychology* 49 (2013), March, Nr. 4, S. 764–766.
- [Lof16] LOFFAY, Pavol: *Alert Prediction in Metric Data Based on Time Series Analysis*. available from https://github.[com/hawkular/hawkular](https://github.com/hawkular/hawkular-datamining/raw/master/doc/thesis.pdf)[datamining/raw/master/doc/thesis](https://github.com/hawkular/hawkular-datamining/raw/master/doc/thesis.pdf).pdf, 2016. Last checked: September 20th 2017
- [Lun15] LUNDEN, Ingrid: *6.1B Smartphone Users Globally By 2020, Overtaking Basic Fixed Phone Subscriptions*. available from [https://techcrunch](https://techcrunch.com/2015/06/02/6-1b-smartphone-users-globally-by-2020-overtaking-basic-fixed-phone-subscriptions).com/ [2015/06/02/6-1b-smartphone-users-globally-by-2020](https://techcrunch.com/2015/06/02/6-1b-smartphone-users-globally-by-2020-overtaking-basic-fixed-phone-subscriptions) [overtaking-basic-fixed-phone-subscriptions](https://techcrunch.com/2015/06/02/6-1b-smartphone-users-globally-by-2020-overtaking-basic-fixed-phone-subscriptions), 2015. Last checked: September 20th 2017
- [Mac] *Machine Learning (Overfitting, Overtraining, Robust, Generalization)*. available from https://gerardnico.[com/wiki/data\\_mining/](https://gerardnico.com/wiki/data_mining/overfitting) [overfitting](https://gerardnico.com/wiki/data_mining/overfitting), . Last checked: September 20th 2017
- [Mag15] MAGAKIAN, Martin: *Anomaly detection with the normal distribution*. 13 rue de la Deserte, Vaugneray, FRANCE : available from [https://anomaly](https://anomaly.io/anomaly-detection-normal-distribution).io/ [anomaly-detection-normal-distribution](https://anomaly.io/anomaly-detection-normal-distribution), July 2015. Last checked: September 20th 2017
- [Mata] *Material Dialogs*. https://github.[com/afollestad/material](https://github.com/afollestad/material-dialogs)[dialogs](https://github.com/afollestad/material-dialogs). Last checked: September 20th 2017
- [Matb] *Material File Picker*. https://github.[com/nbsp-team/](https://github.com/nbsp-team/MaterialFilePicker) [MaterialFilePicker](https://github.com/nbsp-team/MaterialFilePicker). Last checked: September 20th 2017
- [Med17] MEDVED, J. P.: *Top patient apps*. available from [http://](http://blog.capterra.com/top-7-medical-apps-for-doctors)

blog.capterra.[com/top-7-medical-apps-for-doctors](http://blog.capterra.com/top-7-medical-apps-for-doctors), April 2017. Last checked: September 20th 2017

- [Mis17] MISRA, Satish: *Verily announces the Study Watch, a research focused smartwatch Study Watch*. available from http://www.[imedicalapps](http://www.imedicalapps.com/2017/04/verily-study-watch).com/ [2017/04/verily-study-watch](http://www.imedicalapps.com/2017/04/verily-study-watch), April 2017. Last checked: September 20th 2017
- [NIS12a] NIST, agency of the U.S. Department of C.: *Introduction to Time Series Analysis*. available from http://www.itl.nist.[gov/div898/handbook/](http://www.itl.nist.gov/div898/handbook/pmc/section4/pmc4.htm) [pmc/section4/pmc4](http://www.itl.nist.gov/div898/handbook/pmc/section4/pmc4.htm).htm, April 2012. Last checked: September 20th 2017
- [NIS12b] NIST, agency of the U.S. Department of C.: *Triple Exponential Smoothing*. available from http://www.itl.nist.[gov/div898/handbook/prc/](http://www.itl.nist.gov/div898/handbook/prc/section1/prc16.htm) [section1/prc16](http://www.itl.nist.gov/div898/handbook/prc/section1/prc16.htm).htm, April 2012. Last checked: September 20th 2017
- [NS17] NATIONAL STATISTICS, United States Census B. f.: *ARIMA model*. available from https://ec.europa.[eu/eurostat/sa-elearning/](https://ec.europa.eu/eurostat/sa-elearning/tags/arima) [tags/arima](https://ec.europa.eu/eurostat/sa-elearning/tags/arima), 2017. Last checked: September 20th 2017
- [Onl16] ONLINE, RP: *Diagnose Krebs: Tumor im Gehirn*. available from http://www.rp-online.[de/leben/gesundheit/medizin/](http://www.rp-online.de/leben/gesundheit/medizin/krebs/diagnose-krebs-tumor-im-gehirn-aid-1.6270629) [krebs/diagnose-krebs-tumor-im-gehirn-aid-1](http://www.rp-online.de/leben/gesundheit/medizin/krebs/diagnose-krebs-tumor-im-gehirn-aid-1.6270629).6270629, September 2016. Last checked: September 20th 2017
- [Ove17] *The danger of overfitting in Predictive Modeling*. available from [http:](http://polestarllp.com/danger-overfitting-predictive-modelling) //polestarllp.[com/danger-overfitting-predictive](http://polestarllp.com/danger-overfitting-predictive-modelling)[modelling](http://polestarllp.com/danger-overfitting-predictive-modelling), March 2017. Last checked: September 20th 2017
- [Ped16] *Schrittzähler in Studie ohne Vorteile für die Gesundheit*. available from [http:](http://m.aerzteblatt.de/news/70913.htm) //m.aerzteblatt.[de/news/70913](http://m.aerzteblatt.de/news/70913.htm).htm, October 2016.
- [Pok17] POKHAREL, Sugam: *This musician strummed a guitar during his own brain surgery*. available from http://edition.cnn.[com/2017/07/22/](http://edition.cnn.com/2017/07/22/health/india-guitar-brain-surgery/index.html)

[health/india-guitar-brain-surgery/index](http://edition.cnn.com/2017/07/22/health/india-guitar-brain-surgery/index.html).html, July 2017. Last checked: September 20th 2017

- [PP07] PATCHA, Animesh; PARK, Jung-Min: An overview of anomaly detection techniques: Existing solutions and latest technological trends. In: *Computer networks* 51 (2007), March, Nr. 12, S. 3448–3470.
- [Rat93] RATCLIFF, Roger: Methods for dealing with reaction time outliers. In: *Psychological Bulletin* 114 (1993), November, Nr. 4, S. 510–532.
- [RC93] ROUSSEEUW, Peter J.; CROUX, Christophe: Alternatives to the Median Absolute Deviation. In: *Journal of the American Statistical Association* 88 (1993), December, Nr. 424, S. 1273–1283.
- [Rea79] *Reaction Time Human*. available from [http://](http://encyclopedia2.thefreedictionary.com/Reaction+Time+Human) encyclopedia2.thefreedictionary.[com/Reaction+Time+](http://encyclopedia2.thefreedictionary.com/Reaction+Time+Human) [Human](http://encyclopedia2.thefreedictionary.com/Reaction+Time+Human), 1979. Last checked: September 20th 2017
- <span id="page-93-0"></span>[Rim14] *R on Android*. http://www.[r-ohjelmointi](http://www.r-ohjelmointi.org/?p=1434).org/?p=1434. Version: 2014. Last checked: September 20th 2017
- [Rip] *Android Ripple Background*. [https://github](https://github.com/skyfishjy/android-ripple-background).com/skyfishjy/ [android-ripple-background](https://github.com/skyfishjy/android-ripple-background). Last checked: September 20th 2017
- [Ros75] ROSNER, Bernard: On the Detection of Many Outliers. In: *Technometrics*, 1975.
- [Sch17a] SCHUBERT, Erich: *Data Mining Algorithms in ELKI*. available from [https:](https://elki-project.github.io/algorithms) [//elki-project](https://elki-project.github.io/algorithms).github.io/algorithms, June 2017. Last checked: September 20th 2017
- [Sch17b] SCHUBERT, Erich: *Environment for Developing KDD-Applications Supported by Index-Structures*. available from [https://github](https://github.com/elki-project/elki).com/elki[project/elki](https://github.com/elki-project/elki), June 2017. Last checked: September 20th 2017
- [Sci] SCIENCE, Penn State Eberly C.: *Overview of Time Series Characteristics*. available from [https://onlinecourses](https://onlinecourses.science.psu.edu/stat510/node/47).science.psu.edu/ [stat510/node/47](https://onlinecourses.science.psu.edu/stat510/node/47), . Last checked: September 20th 2017
- [Ser] SERIES, Barron's E.: *Seasonality*. available from [https:](https://www.allbusiness.com/barrons_dictionary/dictionary-seasonality-4946957-1.html) //www.allbusiness.[com/barrons\\_dictionary/dictionary](https://www.allbusiness.com/barrons_dictionary/dictionary-seasonality-4946957-1.html)[seasonality-4946957-1](https://www.allbusiness.com/barrons_dictionary/dictionary-seasonality-4946957-1.html).html, . Last checked: September 20th 2017
- [SHK+15] STOYANOV, Stoyan; HIDES, Leanne; KAVANAGH, David; ZELENKO, Oksana; TJONDRONEGORO, Dian; MANI, Madhavan: Mobile app rating scale: A new tool for assessing the quality of health mobile apps. In: *Journal of Medical Internet Research mHealth and uHealth* 3 (2015), Nr. 1, e27. [http:](http://dx.doi.org/10.2196/mhealth.3422) //dx.doi.org/10.[2196/mhealth](http://dx.doi.org/10.2196/mhealth.3422).3422. DOI 10.2196/mhealth.3422.
- [SHMM17] SAILER, Michael; HENSE, Jan U.; MAYR, Sarah K.; MANDL, Heinz: How gamification motivates: An experimental study of the effects of specific game design elements on psychological need satisfaction. In: *Computers in Human Behavior* 69 (2017), S. 371–380.
- [SN09] SINGER, Saša; NELDER, John: *Nelder-Mead algorithm*. available from [http:](http://www.scholarpedia.org/article/Nelder-Mead_algorithm) //www.scholarpedia.[org/article/Nelder-Mead\\_algorithm](http://www.scholarpedia.org/article/Nelder-Mead_algorithm), 2009. Last checked: September 20th 2017
- [Sta17] STATISTA: *Number of mobile phone users worldwide from 2013 to 2019 (in billions)*. available from https://www.statista.[com/statistics/](https://www.statista.com/statistics/274774/forecast-of-mobile-phone-users-worldwide) [274774/forecast-of-mobile-phone-users-worldwide](https://www.statista.com/statistics/274774/forecast-of-mobile-phone-users-worldwide), 2017. Last checked: September 20th 2017
- [SW65] SHAPIRO, S. S.; WILK, M. B.: An Analysis of Variance Test for Normality (Complete Samples). In: *Biometrika* 52 (1965), Nr. 3/4, S. 591–611. ISSN 00063444.
- [Swi] *SwipeSelector*. https://github.[com/roughike/SwipeSelector](https://github.com/roughike/SwipeSelector). Last checked: September 20th 2017
- [SYM84] SAW, John G.; YANG, Mark C. K.; MO, Tse C.: Chebyshev Inequality with Estimated Mean and Variance. In: *The American Statistician* (1984), May.
- [Tru16] TRUBETSKOY, Grisha: *Holt-Winters Forecasting for Dummies (or Developers*). Washington, DC, USA : available from [https:](https://grisha.org/blog/2016/01/29/triple-exponential-smoothing-forecasting) //grisha.[org/blog/2016/01/29/triple-exponential](https://grisha.org/blog/2016/01/29/triple-exponential-smoothing-forecasting)[smoothing-forecasting](https://grisha.org/blog/2016/01/29/triple-exponential-smoothing-forecasting), January 2016. Last checked: September 20th 2017
- [WGR98] WARD, Amy; GLYNN, Peter; RICHARDSON, Kathy: Internet service performance failure detection. In: *Performance Evaluation Review* 26 (1998), March, Nr. 1.
- [Whi16] WHITNEY, Trevor: *Statistical Anomaly Detection*. available from [http:](http://trevorwhitney.com/data_mining/anomaly_detection) //trevorwhitney.[com/data\\_mining/anomaly\\_detection](http://trevorwhitney.com/data_mining/anomaly_detection), 2016. Last checked: September 20th 2017
- [Wic10] WICKRAMANAYAKE, Kamal: *Is MVC a design pattern or an architectural pattern?* available from http://www.swview.[org/blog/mvc-design](http://www.swview.org/blog/mvc-design-pattern-or-architectural-pattern)[pattern-or-architectural-pattern](http://www.swview.org/blog/mvc-design-pattern-or-architectural-pattern), July 2010. Last checked: September 20th 2017
- [WYW+15] WANG, Jingting; YAO, Nengliang; WANG, Yuanyuan; ZHOU, Fen; LIU, Yanyan; GENG, Zhaohui; YUAN, Changrong: Developing Care Assistant: A smartphone application to support caregivers of children with acute lymphoblastic leukaemia. In: *Journal of Telemedicine and Telecare* (2015), August.
- [ZLY<sup>+</sup>13a] ZHANG, Xingyu; LIU, Yuanyuan; YANG, Min; ZHANG, Tao; YOUNG, Alistair A.; LI, Xiaosong: Comparative Study of Four Time Series Methods in Forecasting Typhoid Fever Incidence in China. In: *PLoS Onev* 8 (2013), May, Nr. 5.
- [ZLY+13b] ZHANG, Xingyu; LIU, Yuanyuan; YANG, Min; ZHANG, Tao; YOUNG, Alistair A.; LI1, Xiaosong: Comparative Study of Four Time Series Methods

in Forecasting Typhoid Fever Incidence in Chinas. In: *Computer networks* 8 (2013), May, Nr. 5.

# **Ehrenwörtliche Erklärung**

Hiermit versichere ich, die vorliegende Masterarbeit selbstständig verfasst und keine anderen als die angegebenen Quellen und Hilfsmittel benutzt zu haben. Alle Stellen, die aus den Quellen entnommen wurden, sind als solche kenntlich gemacht worden. Diese Arbeit hat in gleicher oder ähnlicher Form noch keiner Prüfungsbehörde vorgelegen.

Düsseldorf, 24. September 2017 Artur Schäfer

Hier die Hülle

mit der CD/DVD einkleben

#### Diese CD enthält:

- eine *pdf*-Version der vorliegenden Masterarbeit
- die LATEX- und Grafik-Quelldateien der vorliegenden Master's thesis samt aller verwendeten Skripte
- die Quelldateien der im Rahmen der Masterarbeit erstellten mobilen Anwendung in Android
- die zur Auswertung verwendete Reaktionszeiten-Datei
- die Websites der verwendeten Internetquellen